# **Supporting information for: 2-Methoxyethanol: Harmonic tricks, anharmonic challenges and chirality-sensitive chain aggregation**

Maxim Gawrilow and Martin A. Suhm<sup>∗</sup>

*Institut für Physikalische Chemie, Georg-August-Universität Göttingen, Tammannstr. 6, 37077 Göttingen, Germany*

E-mail:<msuhm@gwdg.de>

### **Contents**

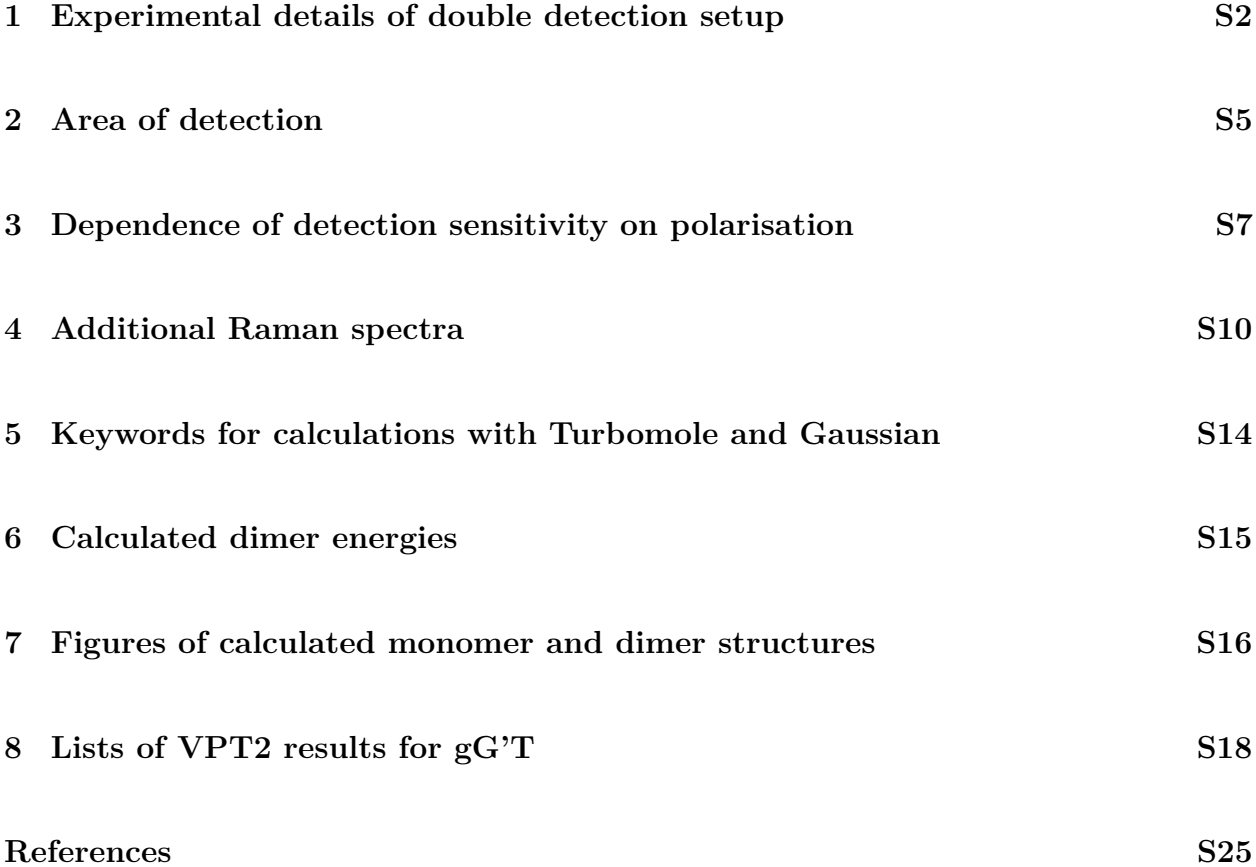

<span id="page-1-0"></span>

### **1 Experimental details of double detection setup**

A scheme of the new double detection setup is shown in [Fig. S1.](#page-2-0) The Raman scattered light is collimated with a diameter of approx. 40 mm and exits the vacuum chamber from the left. At a 45° angle a dichroic mirror is mounted that either reflects or transmits the light, depending on its wavelength. In this work a shortpass mirror was used that transmits light with a wavelength that corresponds to a Raman Stokes shift of *<*1600 cm<sup>−</sup><sup>1</sup> , while reflecting light *>*2050 cm<sup>−</sup><sup>1</sup> . In order to cover the whole beam a rectangular filter of approx.  $40 \,\mathrm{mm} \times 60 \,\mathrm{mm}$  would be needed, but for economic reasons a filter with reduced size was employed  $(25.2 \text{ mm} \times 35.6 \text{ mm})$ .

<span id="page-2-0"></span>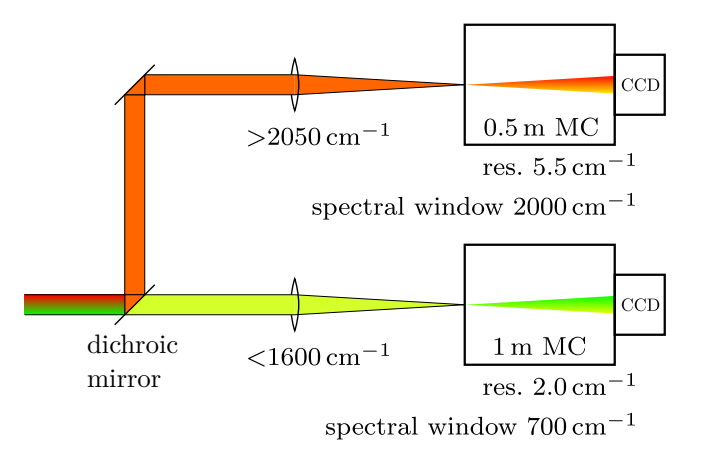

**Fig. S1:** Setup to separate the Raman scattering with a Stokes shift *>*2050 cm−<sup>1</sup> (hydride stretches) from that with a Stokes shift *<*1600 cm−<sup>1</sup> (fingerprint region).

Behind the dichroic filter the transmitted beam of scattered light is focussed on the entrance slit of a monochromator (1 m focal length), where a Stokes edge filter blocks off Rayleigh scattered light. A CCD camera at the exit detects the photons. The lower detection unit has a spectral window of  $700 \text{ cm}^{-1}$  and a resolution of  $2 \text{ cm}^{-1}$  when recording close to the Rayleigh line. For measurements in the OH stretching region without a dichroic mirror the spectral window reduces to  $450 \text{ cm}^{-1}$  and the resolution improves to  $1.5 \text{ cm}^{-1}$ .

The reflected light goes up and is further reflected towards a smaller monochromator (0*.*5 m focal length) that is mounted on top of the larger one. A focusing lens and a Raman edge filter are installed as well. The upper detection unit has a spectral window of 2000 cm<sup>−</sup><sup>1</sup> and a resolution of 5*.*5 cm<sup>−</sup><sup>1</sup> . A list of optical components used in the detection setup is given in [Tab. S1.](#page-3-0)

The dichroic mirror reduced the signal intensity at the lower detection unit by only 7*.*5 %. According to the manufacturer specification, the intensity drop should increase for wavelengths close to the Rayleigh line at 532 nm. This effect was characterised by measuring two Raman spectra of 2-methoxyethanol close to the Rayleigh line with and without the dichroic mirror, the resulting spectra are shown in [Fig. S2](#page-4-1) together with the nominal filter transmission as

| Component                      | <b>Details</b>                                                                                                  |
|--------------------------------|----------------------------------------------------------------------------------------------------|
| Light collection               | camera objective (Canon); $f = 50$ mm; aperture ratio                                                           |
|                                | 1.2                                                                                                    |
| Mount system                   | 60 mm optical cage system (Thorlabs)                                                                            |
| Dichroic mirror                | shortpass model HC BS 591 SP (AHF Anlagen-                                                                      |
|                                | technik); $25.2 \text{ mm} \times 35.6 \text{ mm} \times 1.1 \text{ mm}$ ; transmis-                            |
|                                | sion $\langle 1600 \,\mathrm{cm}^{-1}$ , reflection $>2050 \,\mathrm{cm}^{-1}$ (Stokes                          |
|                                | shift) at 45°. Alternatively, a longpass mir-                                                                   |
|                                | ror is available: HC BS 624 (AHF Anlagen-                                                                       |
|                                | technik); $25.2 \text{ mm} \times 35.6 \text{ mm} \times 2 \text{ mm}$ ; transmission                           |
|                                | $>$ 2900 cm <sup>-1</sup> , reflection $<$ 2450 cm <sup>-1</sup> (Stokes shift).                                |
| Lower 1-m-MC                   | McPherson Inc. Model 2501; 1 m focal length; aper-                                                              |
|                                | ture ratio 8.7; ruled grating with $1200$ grooves/mm                                                            |
| Focusing lens for 1-m-MC       | ACH 25 x 225 VIS 0 TS (Edmund Optics) achromatic                                                                |
|                                | lens; $d = 25$ mm; $f = 225$ mm; aperture ratio 9                                                               |
| Detector on 1-m-MC             | Princeton Instruments PyLoN400B; back-illuminated                                                               |
|                                | CCD with $1340$ pixel $\times$ 400 pixel (pixel dimensions:                                                     |
|                                | $20 \,\mathrm{\upmu m} \times 20 \,\mathrm{\upmu m}$ ; cryo-cooled to $-120 \,^{\circ}\mathrm{C}$ ; quantum ef- |
|                                | ficiency $>95\%$ (600 nm)                                                                                       |
| Reflecting mirror for top part | BBE2-E02 (Thorlabs) dielectric elliptically shaped                                                              |
|                                | plane mirror; $50.8 \text{ mm} \times 71.8 \text{ mm}$                                                          |
| Upper $0.5$ -m-MC              | McPherson Inc. Model 205f; 0.5 m focal length; aper-                                                            |
|                                | ture ratio 3.2; $600$ grooves/mm                                                                                |
| Focusing lens for 0.5-m-MC     | $AC254-080-A-ML$ (Thorlabs) achromatic lens; $d =$                                                              |
|                                | $25.4 \text{ mm}$ ; $f = 80 \text{ mm}$ ; aperture ratio 3.15                                                   |
| Detector on 0.5-m-MC           | Instruments Spec-10-400B;<br>Princeton<br>back-                                                                 |
|                                | CCD with $1340$ pixel $\times$ 400 pixel<br>illuminated                                                         |
|                                | (pixel dimensions: $20 \,\text{\mu m} \times 20 \,\text{\mu m}$ ); cryo-cooled to                               |
|                                | $-120$ °C; quantum efficiency >90 % ((500–700) nm)                                                              |

<span id="page-3-0"></span>**Tab. S1: List of optical components used in the new double detection setup**

reported by the manufacturer. In contrast to the expectation no wavelength dependent loss of signal intensity is observed.

<span id="page-4-1"></span>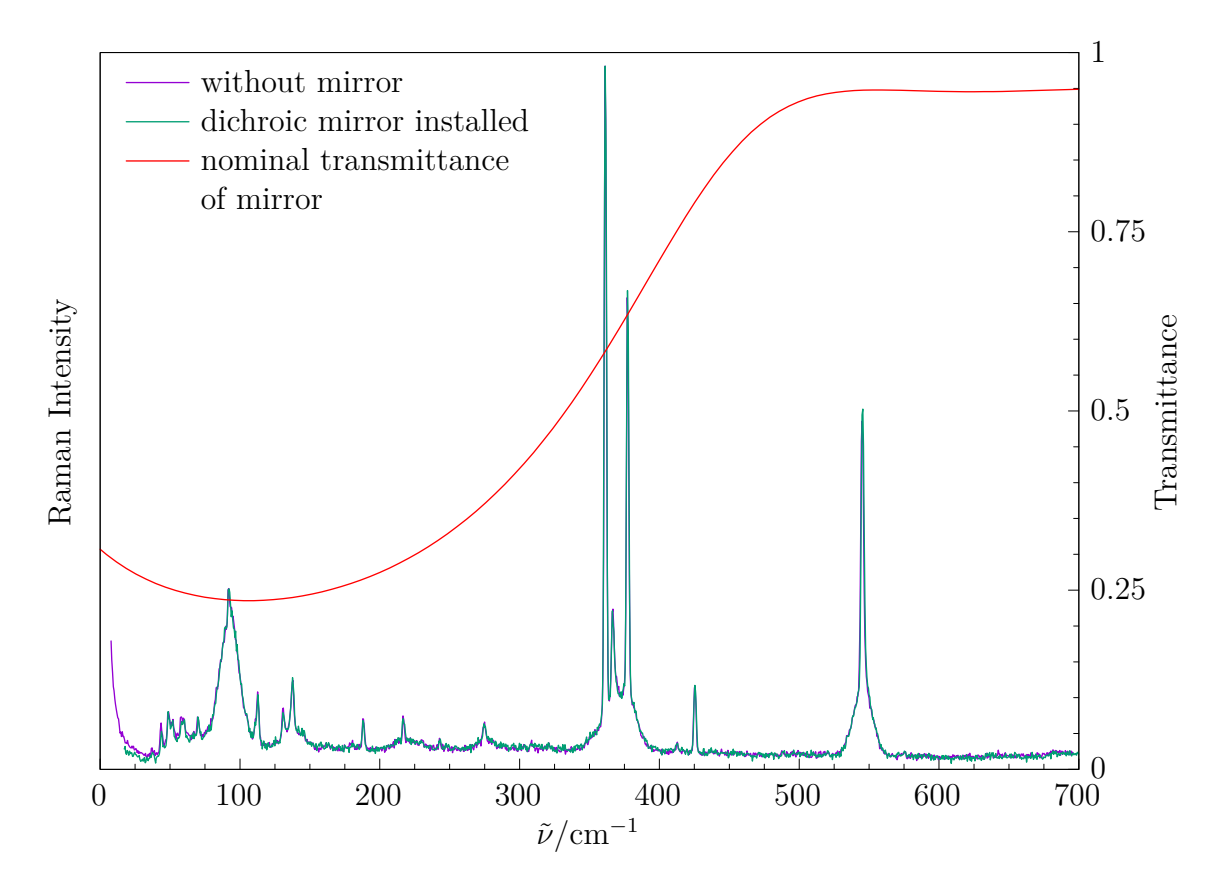

**Fig. S2:** Two low-frequency Raman spectra of methoxyethanol under identical conditions, once with and once without dichroic mirror installed, scaled to the signal at  $361 \text{ cm}^{-1}$ . Additionally, the transmittance of the dichroic mirror as specified by the manufacturer is shown. However, no effect of the mirror on the Raman spectrum is visible.

### <span id="page-4-0"></span>**2 Area of detection**

When recording spectra with two detection units it is necessary to ensure that both units are monitoring the same spot, i.e. they are receiving photons from a common region inside the supersonic expansion. This was investigated by recording the unbinned spectrum of a neon discharge lamp while a thin needle (width  $(0.40 \pm 0.05)$  mm) being attached to the slit nozzle was positioned in the optical path. The results are shown in [Fig. S3.](#page-5-0)

For the 1 m monochromator a sharp shadow with a height of  $\frac{1}{4}$  of the total CCD chip height  $(400 \,\mathrm{px}, \,\mathrm{pixel} \,\mathrm{dimensions} \,\mathrm{20 \,\mathrm{\mu m}} \times 20 \,\mathrm{\mu m})$  can be seen. Therefore the 1 m monochromator probes a region of  $(1.6 \pm 0.2)$  mm height, which is significantly smaller than the slit nozzle

<span id="page-5-0"></span>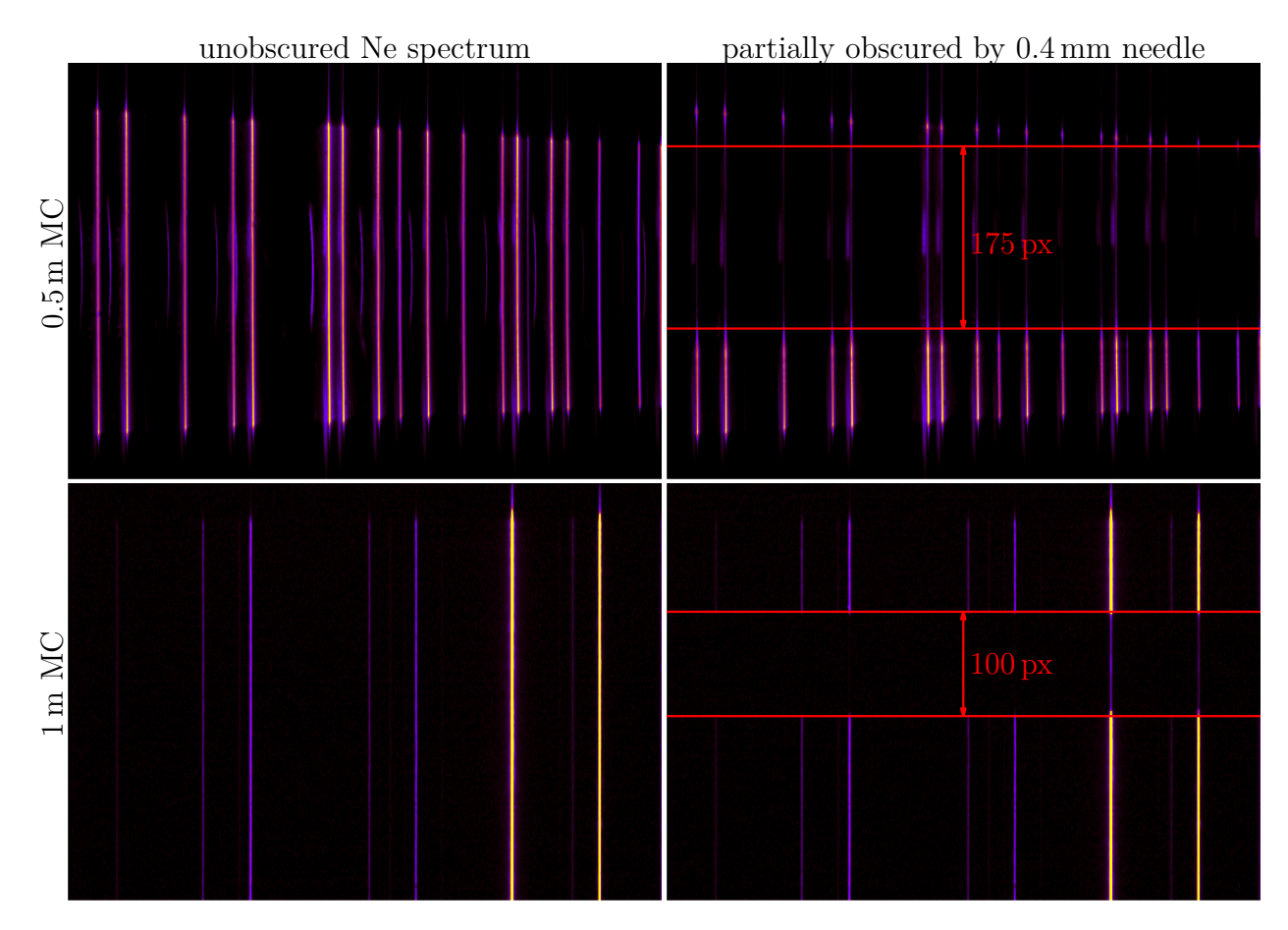

**Fig. S3:** 3D heat maps of a Ne spectrum obtained from simultaneous detection. On the left, the plain spectrum is shown. On the right, a small needle was attached to the slit nozzle and was moved into the optical pathway. The top picture corresponds to the 0*.*5 m monochromator, the bottom to the 1 m monochromator.

length (4 mm). Thereby it is ensured that always a small, homogenous central part of the expansion is detected.

Because a shadow can be simultaneously observed on the 0*.*5 m monochromator, it is proved that both monochromators are indeed capturing light from the same region in space. However, the 0*.*5 m monochromator is not strictly imaging, the vertical information gets partially scrambled, which can be seen by the blurred and sloped shadow. A rough estimate for the shadow height yields a probing height of approx. 0*.*9 mm.

### <span id="page-6-0"></span>**3 Dependence of detection sensitivity on polarisation**

The detection elements of the *curry*-jet, especially the CCD camera and the optical grating of the monochromator, are not equally sensitive to horizontally and vertically polarised light. This polarisation dependence is a function of the wavelength. In order to properly compare calculated Raman cross sections to experimental intensities, this function has to be determined.

<span id="page-6-1"></span>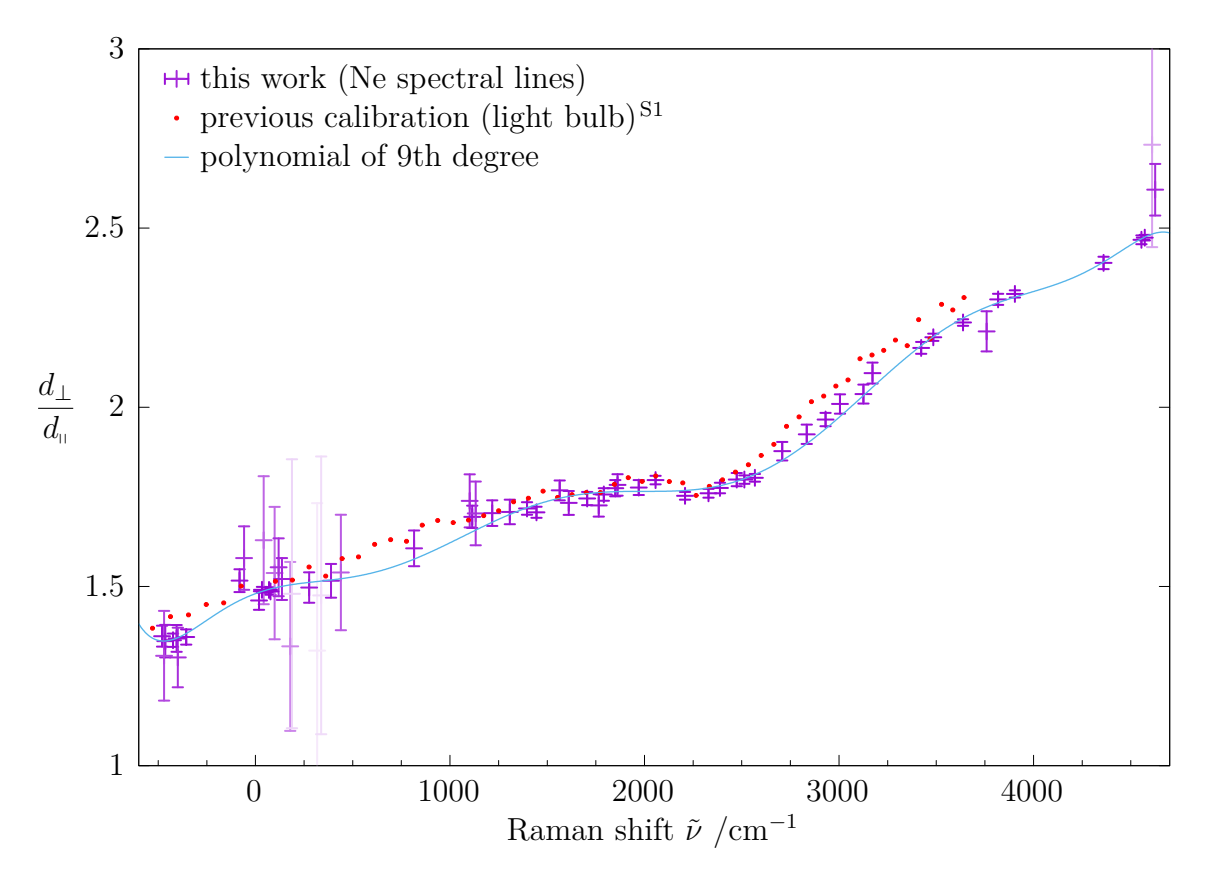

**Fig. S4:** Ratio of sensitivity for differently polarised light  $d_{\perp}/d_{\parallel}$  for the 1 m monochromator (model 2501) and fitted polynomial of 9th degree. Data points with large error bars are shown more faintly due to their decreased weighting in the fit. The Raman shift  $\tilde{\nu}$  is calculated for a laser wavelength of 532*.*27 nm.

In order to do so, spectral lines of an unpolarised light source (Ne discharge lamp, after checking its unpolarised character) were recorded at (500–700) nm with a polarisation filter (Thorlabs, LPVISE200-A, 50*.*8 mm, extinction coefficient 15000) being installed in front of the entrance slit of the 1 m monochromator. In combination with the 532 nm excitation

<span id="page-7-0"></span>**Tab. S2: Fitted coefficients of polynomial**  $P(\tilde{\nu}) = {}^d{}_{\perp}/{}_{d_{\shortparallel}} = \sum_{i=0}^9 a_i (\tilde{\nu} - 2000 \, \text{cm}^{-1})^i$  that **describes the ratio of detection sensitivity for orthogonal and parallel polarised light**

| $a_i$               | $P(\tilde{\nu})$ |              |
|---------------------|------------------|--------------|
| /cm <sup>i</sup>    | $a_i$            | $\Delta a_i$ |
| $a_0$               | 1.7654           | 0.0034       |
| $a_1$               | $\left( \right)$ |              |
| a <sub>2</sub>      | 0                |              |
| $a_3 \cdot 10^{10}$ | 2.6970           | 0.1432       |
| $a_4 \cdot 10^{13}$ | 0.4316           | 0.0622       |
| $a_5 \cdot 10^{16}$ | $-1.1285$        | 0.0991       |
| $a_6 \cdot 10^{19}$ | $-0.1278$        | 0.0267       |
| $a_7 \cdot 10^{22}$ | 0.1926           | 0.0236       |
| $a_8 \cdot 10^{26}$ | 0.1029           | 0.0274       |
| $a_9 \cdot 10^{30}$ | $-1.1527$        | 0.1867       |

laser, the lines cover Stokes shifts up to  $4625 \text{ cm}^{-1}$  and anti-Stokes shifts up to  $480 \text{ cm}^{-1}$ . For perpendicular and parallel filter orientation w.r.t. the grating lines five measurements each were recorded in an alternating fashion. First-order baseline correction was achieved by subtracting the median of each individual spectrum, signals were integrated over  $\pm 7$  px around the peak maximum. For each set of five measurements the mean value and sample standard deviation were determined, and from these mean values the ratio of sensitivity was calculated. For all wavelengths the detection sensitivity for perpendicularly polarised light  $d_{\perp}$  was larger than for parallel  $d_{\shortparallel}$ . The error of the ratio  $d_{\perp}/d_{\shortparallel}$  was calculated by maximum error propagation and was used as weighting factor for the fitting of a polynomial. Empirically it was found that a polynomial of 9th degree gives a sufficient description. The zero point of the polynomial was shifted to 2000 cm<sup>-1</sup>, the center of the range of interest. Furthermore it was found that setting the first and second term to zero gives best interpolation results with smallest uncertainties for the coefficients. The results are shown in [Fig. S4](#page-6-1) and [Tab. S2.](#page-7-0) Coefficients were rounded such that the shape of the polynomial was preserved. They are consistent with older calibration data that had been obtained with a light bulb, a polarisation filter of unknown quality (Hama Hoya  $450/670$ ) and a different CCD camera (Spec-10-400B). <sup>[S1](#page-24-1)</sup> For

these measurements, the Raman edge filter was removed, however, it was observed that it had no effect on the polarisation sensitivity.

<span id="page-8-0"></span>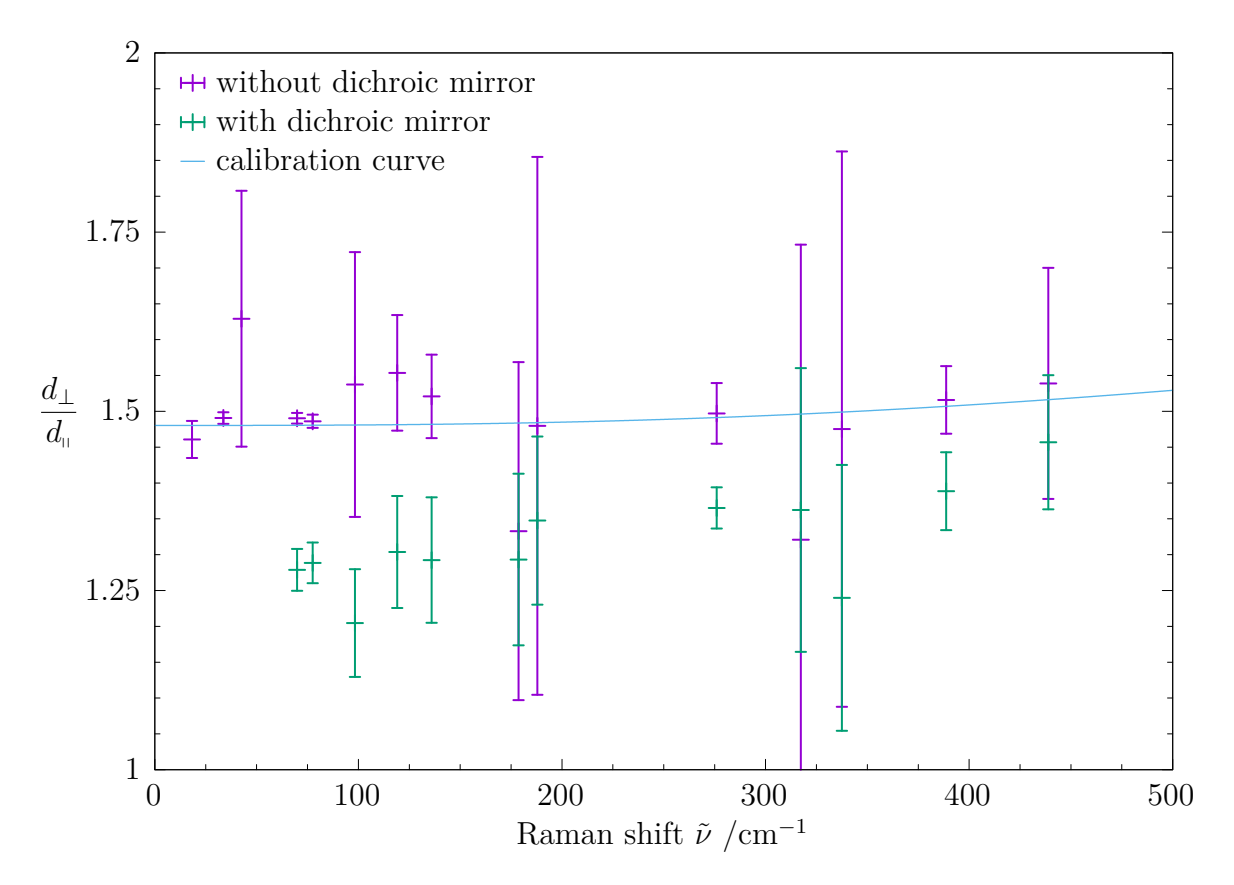

**Fig. S5:** Ratio of sensitivity for differently polarised light recorded with and without the dichroic mirror in transmission mode, and the calibration curve from [Fig. S4.](#page-6-1)

The influence of the dichroic beamsplitter on the sensitivity ratio was investigated as well, the results are shown in [Fig. S5.](#page-8-0) Only small changes can be observed. Because data obtained with the double detection setup are to be interpreted only qualitatively, it is acceptable to use the calibration curve from [Tab. S2](#page-7-0) for all calculated spectra. If a quantitative analysis of signal intensities was to be made, a separate calibration curve would be required.

The ratio of sensitivity for the upper detection unit (monochromator length 0*.*5 m, dichroic mirror installed, polarisation filter in front of entrance slit of monochromator) is shown in [Fig. S6.](#page-9-1) Compared to the lower detection unit the ratio of sensitivity is much closer to unity.

<span id="page-9-1"></span>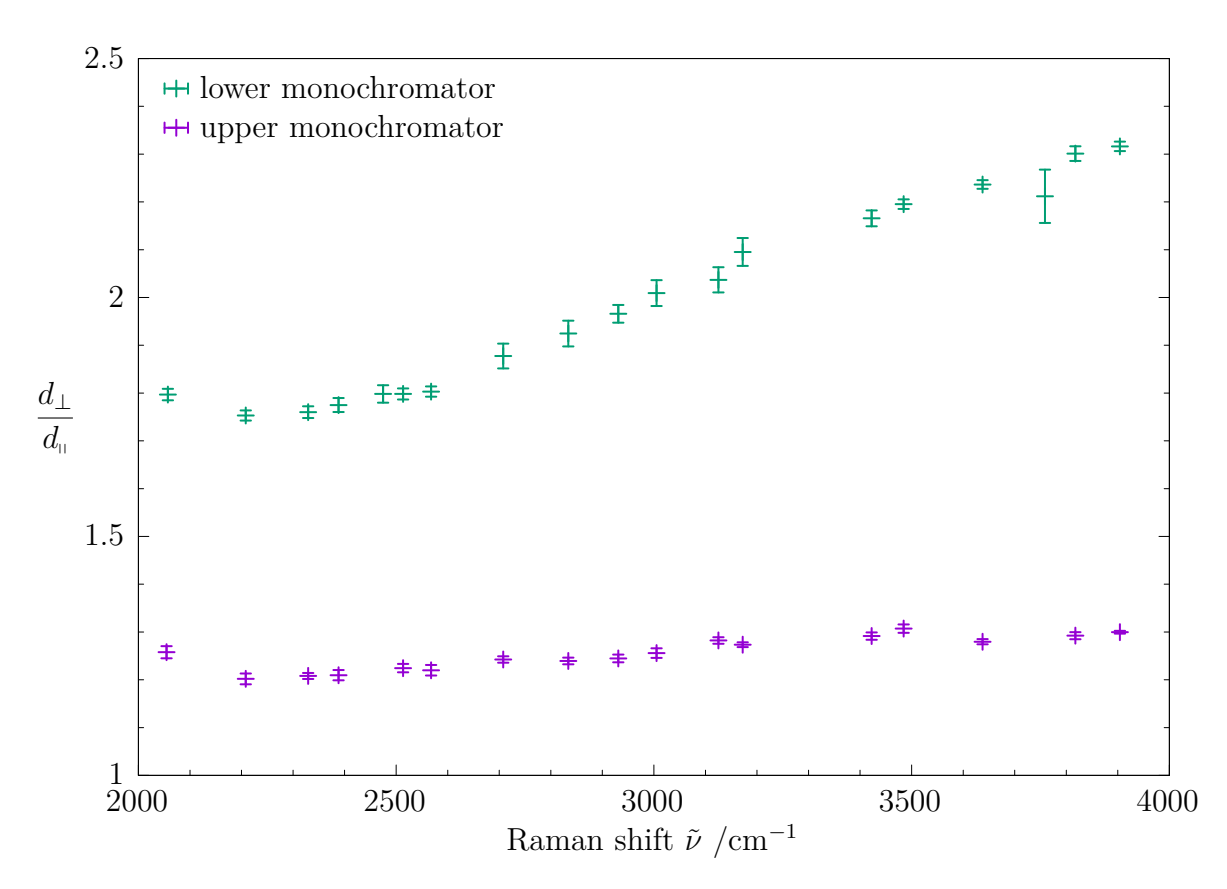

**Fig. S6:** Ratio of sensitivity for differently polarised light for the upper (0*.*5 m) and lower (1 m) monochromator.

### <span id="page-9-0"></span>**4 Additional Raman spectra**

The full spectrum of 2-methoxyethanol including the  $C-H$  stretching region obtained with the upper detection unit is provided in [Fig. S7.](#page-10-0) [Fig. S8](#page-11-0) shows how the fully polarised part is obtained experimentally. The full list of observed Raman signals together with their assignment is given in [Tab. S3.](#page-12-0)

<span id="page-10-0"></span>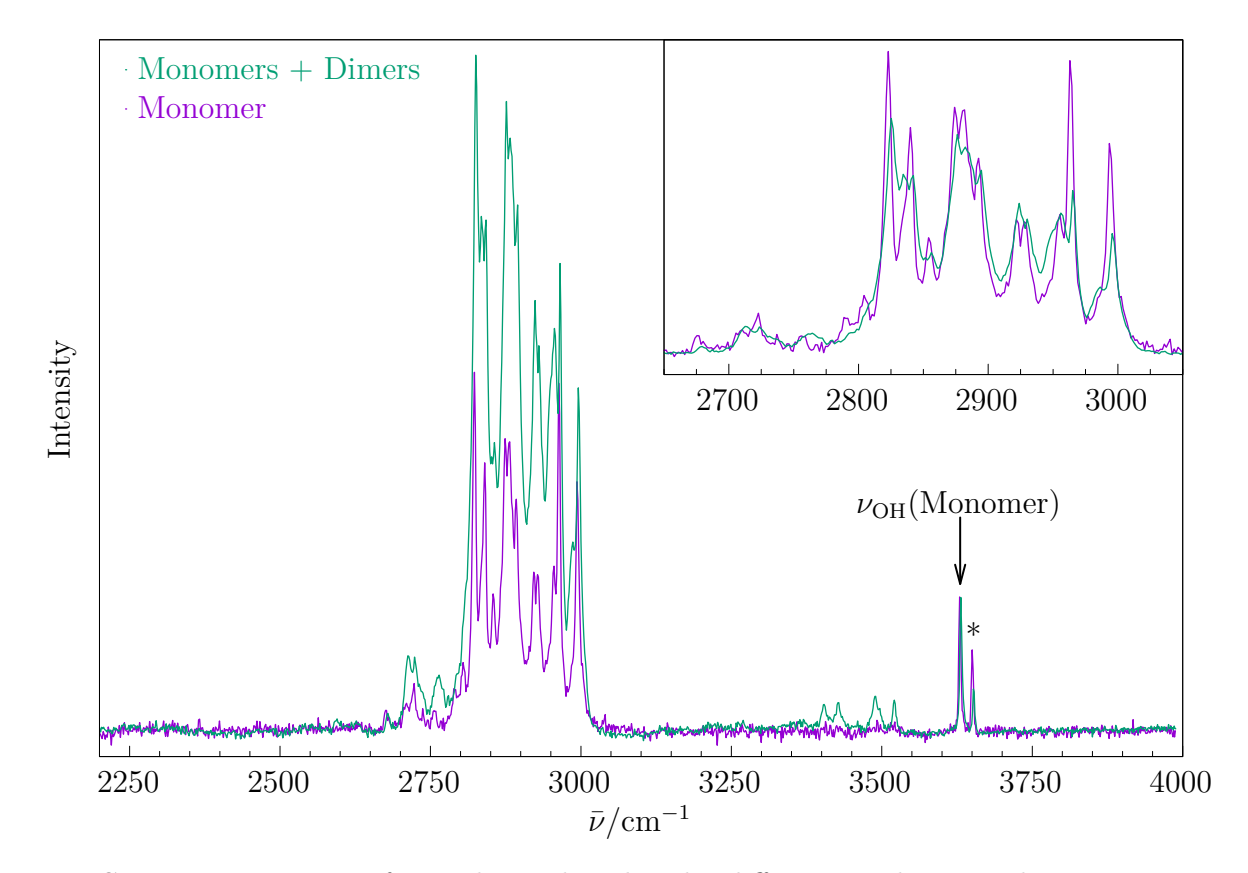

**Fig. S7:** Raman spectra of 2-methoxyethanol under different conditions. The main spectra are scaled to equal monomer OH stretch signal at  $3635 \text{ cm}^{-1}$ , in the top right inlet the spectra are scaled to the integrated CH-stretch-region  $((2650-3050) \text{ cm}^{-1})$ . Water signal is marked by a \*. Experimentally, assuming that average scattering cross sections in the CH region are not significantly affected by dimerisation, these spectra give an average Raman OH stretching visibility for cold dimers which is 3–4 times larger than for monomers. The harmonic calculations predict a factor of about 5, which is reasonably consistent with experiment, given the approximations involved in the calculation.

<span id="page-11-0"></span>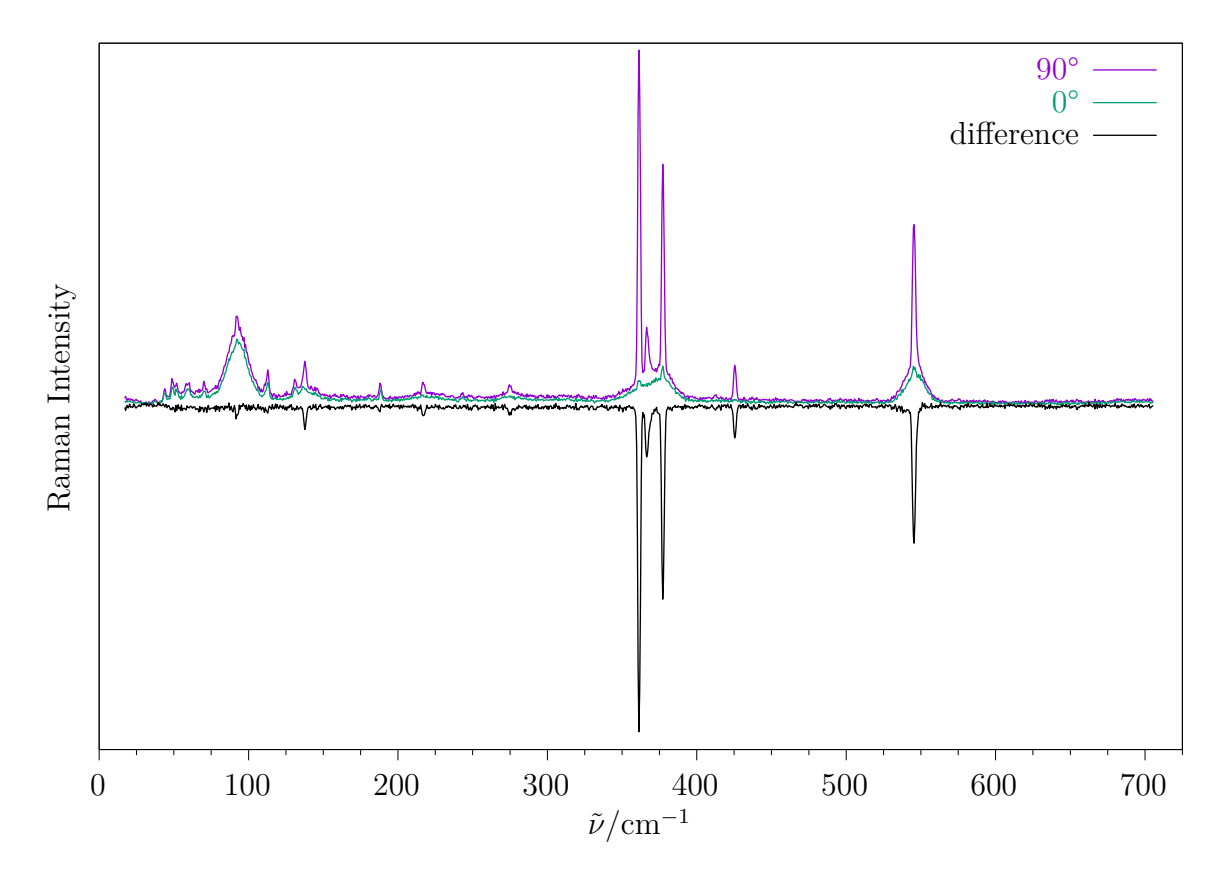

**Fig. S8:** Exemplary Raman spectra that demonstrate how the fully polarised part is obtained. Two Raman spectra of 2-methoxyethanol were recorded under identical conditions, once with the incident laser polarisation at 90° to the scattering plane, once with 0°. The totally polarised part is expected to be close to  $I(90^{\circ}) - 7/6 \cdot I(0^{\circ})$ , but due to unequal sensitivity for differently polarised light and collection of the light from a cone of different scattering angles the empirical factor of 1*.*195 instead of <sup>7</sup>*/*<sup>6</sup> is used. The same factor is used for calculated Raman cross sections.

<span id="page-12-0"></span>

| <b>Species</b> | wavenumber $/cm^{-1}$ | assignment                     | dominant motion    |
|----------------|-----------------------|--------------------------------|--------------------|
|                | 92                    | $\nu_{33}$                     | OMe torsion        |
|                | 137                   | $\nu_{32}$                     | skeletal           |
|                | 217                   | $\nu_{31}$                     | $CH3$ torsion      |
|                | 275                   | $\nu_{30}$                     | skeletal           |
| gG'T           | 361                   | $\nu_{29}$                     | skeletal           |
|                | 366                   | $\nu_{33} + \nu_{30}$          |                    |
|                | 377                   | $\nu_{28}$                     | OH torsion         |
|                | 545                   | $\nu_{27}$                     | skeletal           |
|                | 3635                  | $\nu_1$                        | OH stretch         |
|                | 425                   | $\nu_{28}$                     | skeletal accordion |
| gTT            | 3656                  | $\nu_1$ (and H <sub>2</sub> O) | OH stretch         |
|                | < 150                 |                                |                    |
|                | 161                   |                                |                    |
|                | 180                   |                                |                    |
|                | 227                   |                                |                    |
|                | 368                   |                                |                    |
| Dimers         | 498                   |                                | OH torsion         |
|                | 520                   |                                | OH torsion         |
|                | 535                   |                                |                    |
|                | 3409                  | het-c                          | OH stretch         |
|                | 3432                  | hom-c                          | OH stretch         |
|                | 3490-3500             | hom-r $C_2$ , hom-c', het-c'   | OH stretch         |
|                | 3524                  | het-r $C_i$                    | OH stretch         |

**Tab. S3: Observed wavenumbers and assignments**

## <span id="page-13-0"></span>**5 Keywords for calculations with Turbomole and Gaussian**

Structure optimisation, harmonic frequency analysis and Raman cross sections were calculated with Turbomole<sup>[S2](#page-24-2)</sup> on MARIJ-B3LYP-D3(BJ,abc)/def2-QZVPP level<sup>S3-[S8](#page-24-4)</sup>. The integration grid m5, Grimme's dispersion correction  $D3^{S9}$  $D3^{S9}$  $D3^{S9}$  with Becke-Johnson-damping<sup>[S10](#page-24-6)</sup> and three-body terms, resolution of the identity for the Coulomb part  $RI-J^{S11-S14}$  $RI-J^{S11-S14}$  $RI-J^{S11-S14}$  and multipole accelerated resolution of the identity MARI-J<sup>[S15](#page-24-9)</sup> were used. Since Turbomole uses mean isotope masses as default, these were changed to the mass of the main isotope: H 1*.*007 825 03 u, C 12 u, O 15*.*994 914 62 u. For all other parameters the default values were used. Preoptimisation was done with the B97-3c functional<sup>[S16](#page-25-0)</sup>, for which the modified def2-mTZVP basis set, grid m5, dispersion correction D3(BJ,abc) and RI-J were employed.

Raman cross sections  $\sigma(i)$  of normal mode *i* with wavenumber  $\tilde{\nu}_i$  were calculated for a laser wavelength  $\lambda_{\text{laser}} = 532.27 \text{ nm}$ , vibrational temperature  $T = 100 \text{ K}$ , taking into account detection sensitivity for differently polarised light *via* the polynomial  $P(\tilde{\nu})$  (see [Tab. S2\)](#page-7-0) and that the setup is counting photons.<sup>[S1](#page-24-1)</sup> Turbomole output contains derivatives of isotropic and anisotropic polarisability  $\alpha'$  and  $\gamma'$  in atomic units  $(a_0^2 m_e^{-0.5})$ , which are transferred to Raman cross sections *via* [Eq. 1](#page-13-1) for orthogonal polarisation of incident laser radiation and *via* [Eq. 2](#page-13-2) for parallel polarisation. The resulting Raman cross sections are typically in the order of  $10^{-35}$  m<sup>2</sup> sr<sup>-1</sup>.

<span id="page-13-1"></span>
$$
\sigma_{\perp}(i) = \frac{2\pi^2 h \tilde{\nu}_{\text{laser}}}{45c} \cdot \frac{(\tilde{\nu}_{\text{laser}} - \tilde{\nu}_i)^3}{\tilde{\nu}_i \left(1 - \exp\left(-\frac{hc\tilde{\nu}_i}{k_B T}\right)\right)} \cdot \left(45\alpha_i'^2 + 4\gamma_i'^2 + \frac{3\gamma_i'^2}{P(\tilde{\nu}_i)}\right) \tag{1}
$$

<span id="page-13-2"></span>
$$
\sigma_{\rm u}(i) = \frac{2\pi^2 h \tilde{\nu}_{\rm laser}}{45c} \cdot \frac{(\tilde{\nu}_{\rm laser} - \tilde{\nu}_i)^3}{\tilde{\nu}_i \left(1 - \exp\left(-\frac{hc\tilde{\nu}_i}{k_B T}\right)\right)} \cdot \left(3\gamma_i'^2 + \frac{3\gamma_i'^2}{P(\tilde{\nu}_i)}\right) \tag{2}
$$

Single point energies on  $CCSD(T)$ -F12 level<sup>[S17](#page-25-1)</sup> were calculated with Turbomole using the cc-pVTZ-F12 basis set, a SCF convergence threshold of 1 · 10<sup>−</sup><sup>9</sup> *E*h, frozen core orbitals and resolution of the identity for both Coulomb and exchange part RI-JK<sup>[S18](#page-25-2)</sup>. Explicit correlation was included as  $(F12^*)$  approximation<sup>[S19](#page-25-3)</sup> with ansatz 2 and r12model B. The corresponding auxiliary basis sets cbas, cabs and jkbas were used. All other parameters were kept at their default values.

Anharmonic VPT2 calculations were performed with Gaussian $0.09^{S20}$  $0.09^{S20}$  $0.09^{S20}$  and Gaussian $16^{S21}$  $16^{S21}$  $16^{S21}$  using B3LYP<sup>[S3](#page-24-3)[–S8](#page-24-4)</sup> and PBE0<sup>[S3,](#page-24-3)[S4,](#page-24-10)[S22](#page-25-6)[–S24](#page-25-7)</sup> functionals and def2-TZVPP and def2-QZVPP basis sets. The keyword input line for B3LYP/def2-QZVPP is identical for both program versions: # b3lyp def2qzvpp Int=SuperFine SCF(Conver=10) empiricaldispersion=gd3bj opt=(VeryTight,MaxCycles=300) freq=anharmonic

#### <span id="page-14-0"></span>**6 Calculated dimer energies**

A list of all 23 dimers that were found by the automated structure search is given in [Tab. S4.](#page-15-1) Dimers that consist of different conformers and are bound in a concerted fashion are named according to their structure: The hydrogen bond from the first conformer binds to the OH group of the second, whereas the hydrogen bond from the second conformer binds to the ether-O of the first one.

<span id="page-15-1"></span>**Tab. S4: Relative dimer energies in kJ/mol on RIJK-CCSD(F12\*)(T\*)/ccpVTZ-F12//MARIJ-B3LYP-D3(BJ,abc)/def2-QZVPP level, without (***E*el**) and** with B3LYP ZPE included  $(E_{\text{ZPE}})$ . In parentheses, the results without  $\text{CCSD(T)}$ **correction are given**

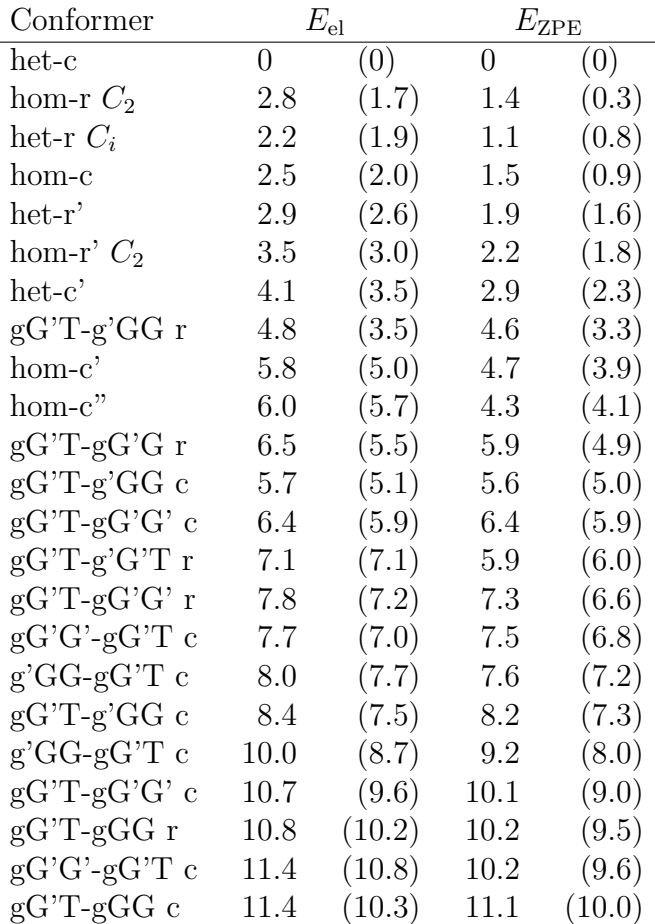

### <span id="page-15-0"></span>**7 Figures of calculated monomer and dimer structures**

Graphical representation of the observed and assigned monomer structures ( $gG'T$  and  $gTT$ ) as well as the ten most stable dimer structures that were found by the automated conformer search, optimised on MARIJ-B3LYP-D3(BJ,abc)/def2-QZVPP level. Dimers that were assigned experimentally are labeled in bold. For some PDF viewers (e.g. Adobe Reader), interactive 3D graphics may be available, for others only a static screenshot is displayed. The dimer descriptors Dxy correspond to the file names of .xyz files that are supplied in a separate .tar.xz archive. These coordinate files may be used instead to obtain a spatial impression.

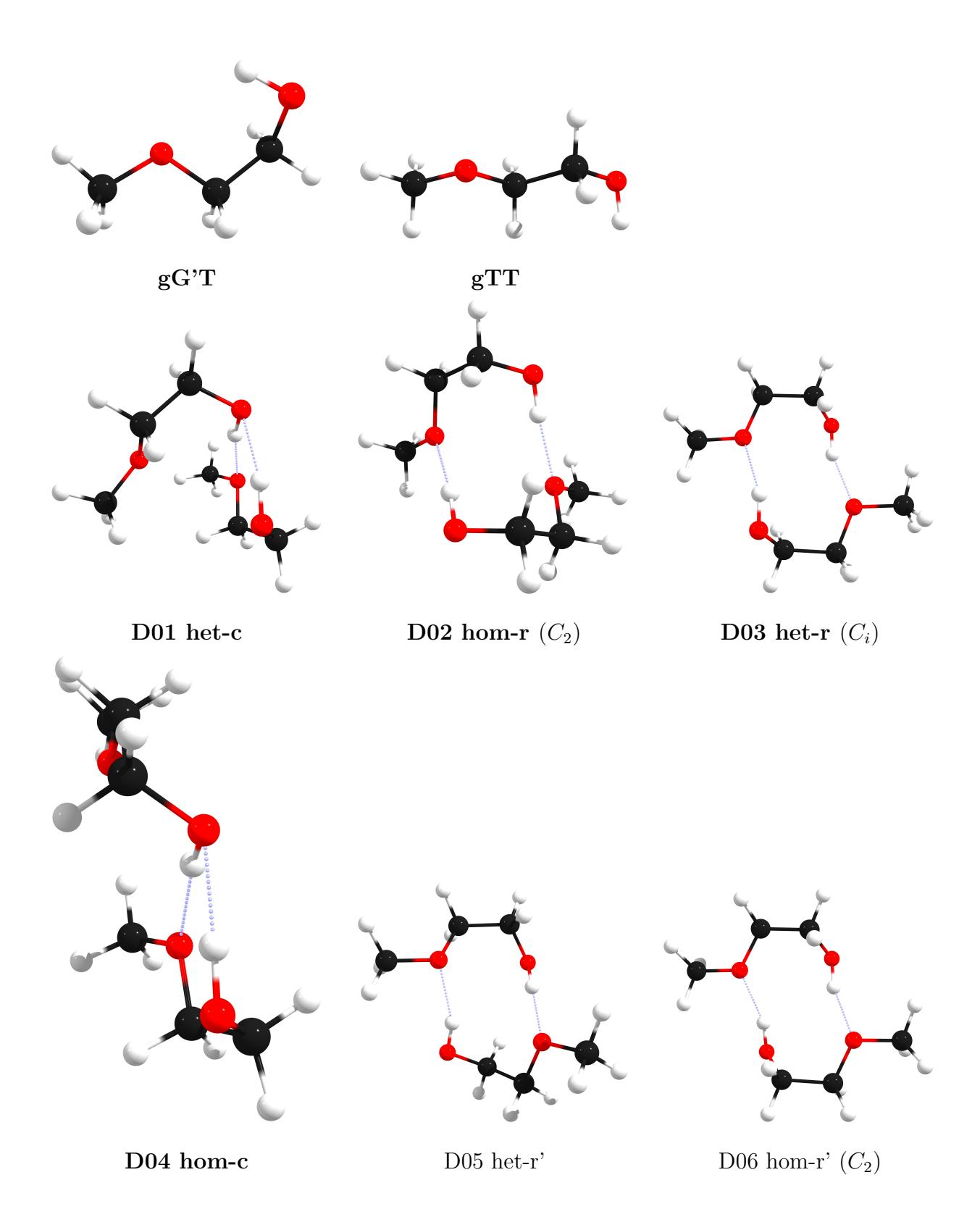

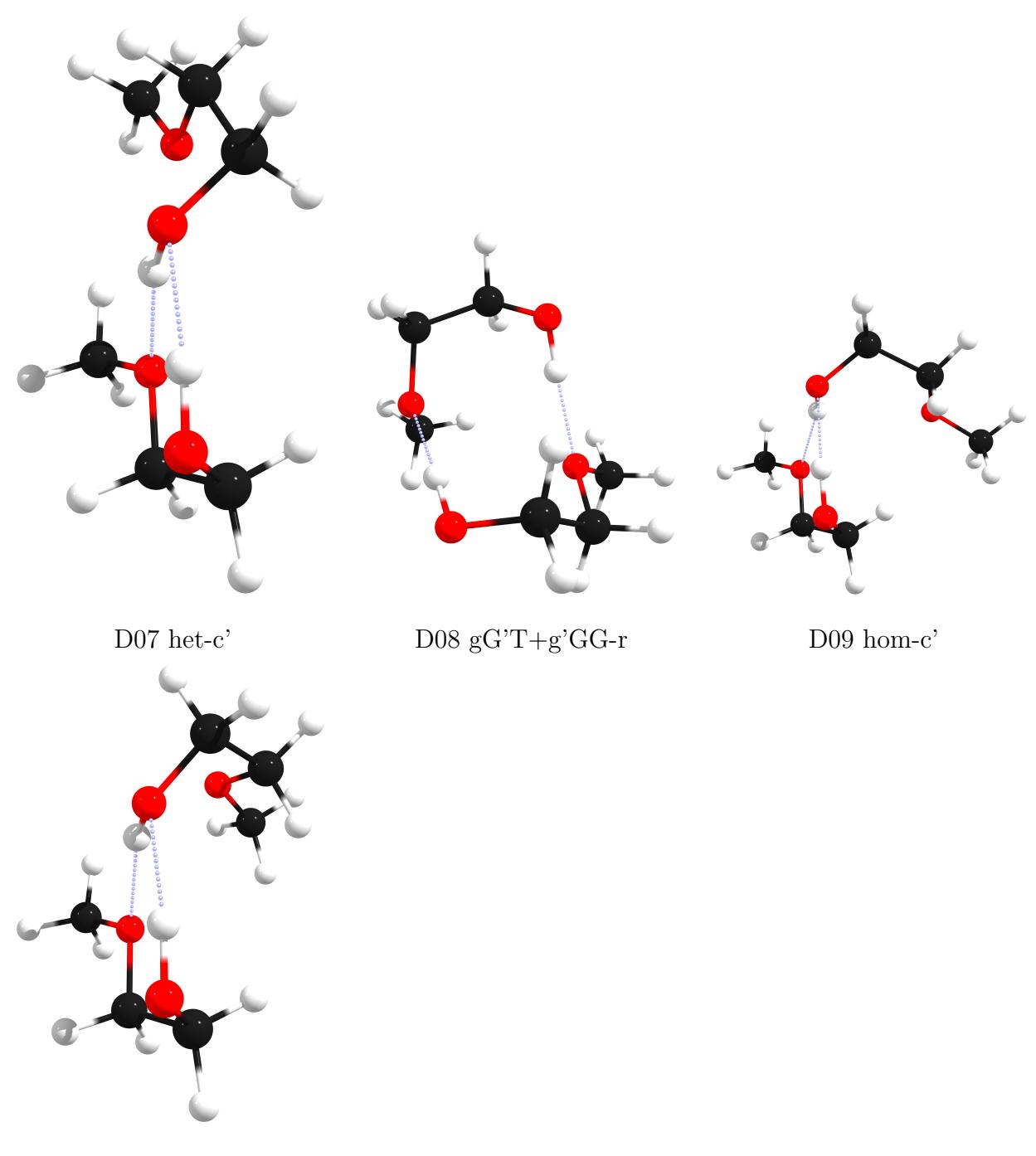

D10 hom-c"

### <span id="page-17-0"></span>**8 Lists of VPT2 results for gG'T**

Results of anharmonic VPT2 calculations for gG'T with Gaussian09 and Gaussian16 are provided. Fundamentals obtained with B3LYP are listed in [Tab. S5,](#page-19-0) those obtained with PBE0 in [Tab. S6.](#page-20-0) Overtones are given in [Tab. S7.](#page-21-0) Combination modes obtained with B3LYP are listed in [Tab. S8,](#page-22-0) those obtained with PBE0 in [Tab. S9.](#page-23-0)

<span id="page-19-0"></span>**Tab. S5: Fundamentals calculated with G16 and G09 on B3LYP/def2-QZVPP and def2-TZVPP level.**  ${\bf H}$ armonic wavenumber  $\nu_{\rm h},$  anharmonic wavenumber  $\nu_{\rm ah}$  in  ${\rm cm}^{-1},$  harmonic infrared intensity  $I_{\rm h},$  anhar- ${\rm monic \,\, infrared \,\, intensity} \,\, I_{\rm ah} \,\, {\rm in} \,\, {\rm km} \, {\rm mol}^{-1}$ 

|                  | Gaussian 16                    |                |                  |                  |               |                |                |                                |               | Gaussian 09    |                  |                                  |               |                |                |                  |  |
|------------------|--------------------------------|----------------|------------------|------------------|---------------|----------------|----------------|--------------------------------|---------------|----------------|------------------|----------------------------------|---------------|----------------|----------------|------------------|--|
|                  | QZ<br>$\mathcal{T}\mathcal{Z}$ |                |                  |                  |               |                |                | $\mathcal{T}\mathcal{Z}$<br>QZ |               |                |                  |                                  |               |                |                |                  |  |
| Mode             | $\nu_{\rm h}$                  | $\nu_{\rm ah}$ | $I_{\rm h}$      | $I_{\text{ah}}$  | $\nu_{\rm h}$ | $\nu_{\rm ah}$ | $I_{\rm h}$    | $I_{\mathrm{ah}}$              | $\nu_{\rm h}$ | $\nu_{\rm ah}$ | $I_{\rm h}$      | $I_{\underline{a}\underline{h}}$ | $\nu_{\rm h}$ | $\nu_{\rm ah}$ | $I_{\rm h}$    | $I_{\text{ah}}$  |  |
| 33               | 92                             | 146            | $\mathbf{1}$     | 1                | 91            | 111            | $\mathbf{1}$   | 1                              | 92            | 88             | $\mathbf{1}$     | 1                                | 91            | 88             | $\mathbf{1}$   | $\mathbf{1}$     |  |
| 32               | 137                            | 82             | $\overline{7}$   | $\boldsymbol{0}$ | 139           | 49             | $\overline{7}$ | $\mathbf{1}$                   | 137           | 132            | $\overline{7}$   | $\,6$                            | 139           | 135            | $\overline{7}$ | $\,6\,$          |  |
| 31               | 224                            | 319            | $\overline{5}$   | 9                | 224           | 291            | $\overline{5}$ | 8                              | 224           | 211            | $\overline{5}$   | $\overline{5}$                   | 224           | 213            | $\overline{5}$ | $\bf 5$          |  |
| 30               | 277                            | 277            | 3                | 6                | 277           | 262            | 3              | 9                              | 277           | 273            | 3                | 3                                | 277           | 273            | 3              | $\sqrt{3}$       |  |
| 29               | 367                            | 362            | 14               | 22               | 368           | 300            | 11             | $79\,$                         | 367           | 359            | 14               | 25                               | 368           | 364            | 11             | 25               |  |
| 28               | 407                            | 443            | 113              | 35               | 413           | 432            | 119            | $32\,$                         | 407           | 362            | 113              | 87                               | 413           | 367            | 119            | $\rm 97$         |  |
| 27               | 548                            | 547            | $\boldsymbol{6}$ | 8                | 548           | 542            | 6              | $\sqrt{3}$                     | 548           | 543            | $\,6$            | 5                                | 548           | 542            | $\,6\,$        | $\sqrt{3}$       |  |
| 26               | 840                            | 817            | 20               | 9                | 841           | 826            | $20\,$         | 18                             | 840           | 826            | 20               | 20                               | 841           | 827            | 20             | 21               |  |
| 25               | 904                            | 892            | $15\,$           | 25               | 906           | 887            | 15             | $21\,$                         | 904           | 885            | 15               | 17                               | 906           | 886            | 15             | 17               |  |
| 24               | 1023                           | 1005           | 15               | 16               | 1024          | 1001           | 15             | 15                             | 1023          | 1001           | 15               | 14                               | 1024          | 1002           | 15             | 14               |  |
| 23               | 1076                           | 1054           | 120              | 128              | 1078          | 1049           | 117            | 121                            | 1076          | 1046           | 120              | 118                              | 1078          | 1048           | 117            | $116\,$          |  |
| 22               | 1123                           | 1103           | 8                | 8                | 1124          | 1100           | 8              | $\overline{7}$                 | 1123          | 1099           | $8\,$            | 8                                | 1124          | 1100           | 8              | $\overline{7}$   |  |
| 21               | 1150                           | 1119           | 127              | 120              | 1152          | 1116           | 126            | 123                            | 1150          | 1113           | 127              | 126                              | 1152          | 1116           | 126            | 128              |  |
| $20\,$           | 1184                           | 1161           | $\sqrt{2}$       | $\overline{2}$   | 1183          | 1157           | $\overline{2}$ | $\overline{2}$                 | 1184          | 1159           | $\boldsymbol{2}$ | $\overline{2}$                   | 1183          | 1158           | $\overline{2}$ | $\sqrt{2}$       |  |
| 19               | 1197                           | 1173           | 31               | 20               | 1197          | 1171           | 33             | $20\,$                         | 1197          | 1170           | 31               | 19                               | 1197          | 1171           | 33             | $21\,$           |  |
| 18               | 1254                           | 1222           | 13               | $\overline{7}$   | 1254          | 1219           | 12             | $\overline{7}$                 | 1254          | 1224           | 13               | 11                               | 1254          | 1225           | 12             | $11\,$           |  |
| 17               | 1271                           | 1251           | 21               | 23               | 1270          | 1243           | 22             | 16                             | 1271          | 1238           | 21               | 18                               | 1270          | 1239           | $22\,$         | 19               |  |
| 16               | 1378                           | 1340           | $\overline{4}$   | $\overline{0}$   | 1379          | 1335           | $\overline{5}$ | $\theta$                       | 1378          | 1341           | $\overline{4}$   | $\overline{7}$                   | 1379          | 1343           | $\overline{5}$ | $8\,$            |  |
| $15\,$           | 1403                           | 1372           | 27               | 12               | 1403          | 1368           | 29             | 9                              | 1403          | 1371           | 27               | 21                               | 1403          | 1371           | 29             | 20               |  |
| 14               | 1434                           | 1405           | 28               | 34               | 1435          | 1401           | 31             | 22                             | 1434          | 1392           | 28               | 18                               | 1435          | 1394           | 31             | $21\,$           |  |
| 13               | 1478                           | 1437           | $1\,$            | $\overline{5}$   | 1478          | 1439           | $\mathbf{1}$   | $\mathbf{1}$                   | 1478          | 1444           | $\mathbf{1}$     | $\overline{2}$                   | 1478          | 1444           | $\mathbf{1}$   | $\sqrt{2}$       |  |
| 12               | 1490                           | 1451           | 8                | 6                | 1489          | 1447           | 8              | $\overline{4}$                 | 1490          | 1450           | 8                | $\sqrt{6}$                       | 1489          | 1447           | 8              | $\sqrt{4}$       |  |
| $11\,$           | 1498                           | 1456           | 8                | 3                | 1499          | 1450           | 10             | $\overline{2}$                 | 1498          | 1457           | $8\,$            | $\overline{7}$                   | 1499          | 1457           | $10\,$         | $8\,$            |  |
| $10\,$           | 1500                           | 1471           | $\bf 5$          | 8                | 1501          | 1467           | 3              | 8                              | 1500          | 1460           | $\bf 5$          | $\overline{4}$                   | 1501          | 1460           | $\overline{3}$ | $\overline{2}$   |  |
| $\boldsymbol{9}$ | 1515                           | 1486           | $\overline{4}$   | 3                | 1516          | 1482           | $\sqrt{4}$     | $\sqrt{3}$                     | 1515          | 1476           | $\overline{4}$   | 3                                | 1516          | 1476           | $\overline{4}$ | $\boldsymbol{3}$ |  |
| 8                | 2962                           | 2849           | 39               | 45               | 2966          | 2839           | 37             | 24                             | 2962          | 2823           | $39\,$           | 18                               | 2966          | 2825           | 37             | 123              |  |
| $\overline{7}$   | 2978                           | 2783           | 76               | 22               | 2981          | 2784           | $76\,$         | 16                             | 2978          | 2802           | 76               | 82                               | 2981          | 2802           | 76             | 34               |  |
| 6                | 2987                           | 2836           | $\mathbf{1}$     | 25               | 2990          | 2833           | $\overline{2}$ | 23                             | 2987          | 2843           | $\mathbf{1}$     | 69                               | 2990          | 2847           | $\overline{2}$ | $\overline{4}$   |  |
| $\overline{5}$   | 3007                           | 2862           | 121              | 60               | 3010          | 2866           | 121            | 68                             | 3007          | 2865           | 121              | 32                               | 3010          | 2866           | 121            | 80               |  |
| 4                | 3020                           | 2894           | 38               | 3                | 3023          | 2893           | 40             | $\overline{4}$                 | 3020          | 2876           | 38               | 12                               | 3023          | 2881           | 40             | 19               |  |
| 3                | 3082                           | 2948           | $30\,$           | 36               | 3085          | 2949           | 31             | 35                             | $3082\,$      | 2945           | 30               | 35                               | 3085          | 2947           | 31             | $36\,$           |  |
| $\overline{2}$   | 3113                           | 2976           | $25\,$           | 27               | 3116          | 2977           | 26             | 29                             | 3113          | 2975           | 25               | 26                               | 3116          | 2977           | 26             | 29               |  |
| $\mathbf{1}$     | 3804                           | 3624           | 38               | 45               | 3806          | 3620           | 36             | 29                             | 3804          | 3621           | 38               | 31                               | 3806          | 3621           | 36             | 29               |  |

<span id="page-20-0"></span>**Tab. S6: Fundamentals calculated with G16 and G09 on PBE0/def2-QZVPP and def2-TZVPP level.**  ${\bf H}$ armonic wavenumber  $\nu_{\rm h},$  anharmonic wavenumber  $\nu_{\rm ah}$  in  ${\rm cm}^{-1},$  harmonic infrared intensity  $I_{\rm h},$  anhar- ${\rm monic \,\, infrared \,\, intensity} \,\, I_{\rm ah} \,\, {\rm in} \,\, {\rm km} \, {\rm mol}^{-1}$ 

|                  | Gaussian 16                    |                |                |                |               |                |                  |                                |               | Gaussian 09    |                |                |               |                |                  |                |  |
|------------------|--------------------------------|----------------|----------------|----------------|---------------|----------------|------------------|--------------------------------|---------------|----------------|----------------|----------------|---------------|----------------|------------------|----------------|--|
|                  | $\mathcal{T}\mathcal{Z}$<br>QZ |                |                |                |               |                |                  | $\mathcal{T}\mathcal{Z}$<br>QZ |               |                |                |                |               |                |                  |                |  |
| Mode             | $\nu_{\rm h}$                  | $\nu_{\rm ah}$ | $I_{\rm h}$    | $I_{\rm ah}$   | $\nu_{\rm h}$ | $\nu_{\rm ah}$ | $I_{\rm h}$      | $I_{\mathrm{ah}}$              | $\nu_{\rm h}$ | $\nu_{\rm ah}$ | $I_{\rm h}$    | $I_{\rm ah}$   | $\nu_{\rm h}$ | $\nu_{\rm ah}$ | $I_{\rm h}$      | $I_{\rm ah}$   |  |
| 33               | 94                             | 147            | $\mathbf{1}$   | $\mathbf 1$    | 93            | 111            | $\mathbf{1}$     | 1                              | 94            | 90             | $\mathbf{1}$   | 1              | 93            | 90             | $\mathbf{1}$     | $\mathbf{1}$   |  |
| 32               | 137                            | 80             | $\overline{7}$ | $\overline{0}$ | 139           | 50             | $\overline{7}$   | $\mathbf{1}$                   | 137           | 132            | $\overline{7}$ | $\,6$          | 139           | 133            | $\overline{7}$   | $\,6\,$        |  |
| 31               | 226                            | 320            | $\bf 5$        | 7              | 226           | 290            | $\overline{5}$   | $8\,$                          | 226           | 212            | $\overline{5}$ | 5              | 226           | 213            | $\overline{5}$   | $\bf 5$        |  |
| 30               | 278                            | 279            | 3              | 6              | 278           | 261            | 3                | 9                              | 278           | 274            | $\mathfrak{Z}$ | 3              | 278           | 273            | 3                | $\mathfrak{Z}$ |  |
| 29               | 367                            | 357            | 14             | 31             | 369           | 297            | 11               | 66                             | 367           | 361            | 14             | 26             | 369           | 362            | 11               | 18             |  |
| 28               | 412                            | 444            | 112            | 31             | 417           | 438            | 118              | 41                             | 412           | 367            | 112            | 86             | 417           | 372            | 118              | 96             |  |
| 27               | 551                            | 550            | 6              | $\overline{7}$ | 551           | 545            | $\,6$            | $\overline{4}$                 | $551\,$       | $545\,$        | $\,6$          | $\overline{4}$ | 551           | 545            | $6\phantom{.}6$  | $\sqrt{3}$     |  |
| 26               | 852                            | 847            | $17\,$         | 14             | 853           | 839            | 18               | 16                             | 852           | 839            | 17             | 18             | 853           | 839            | 18               | 19             |  |
| 25               | 917                            | 905            | 11             | 20             | 918           | 900            | 12               | 16                             | 917           | 899            | 11             | 13             | 918           | 900            | 12               | 13             |  |
| 24               | 1046                           | 1028           | 17             | 15             | 1047          | 1024           | 17               | $15\,$                         | 1046          | 1024           | 17             | 16             | 1047          | 1025           | 17               | 16             |  |
| 23               | 1103                           | 1081           | 99             | 79             | 1104          | 1078           | 97               | 108                            | 1103          | 1077           | 99             | 106            | 1104          | 1078           | 97               | 104            |  |
| 22               | 1135                           | 1115           | 29             | 52             | 1135          | 1110           | $30\,$           | 21                             | 1135          | 1110           | 29             | 21             | 1135          | 1111           | 30               | $21\,$         |  |
| 21               | 1182                           | 1157           | 32             | 85             | 1182          | 1156           | $20\,$           | 15                             | 1182          | 1155           | 32             | 122            | 1182          | 1156           | 20               | 69             |  |
| $20\,$           | 1187                           | 1162           | 30             | 31             | 1187          | 1153           | 37               | 101                            | 1187          | 1161           | 30             | 19             | 1187          | 1161           | 37               | 37             |  |
| 19               | 1209                           | 1182           | 99             | 49             | 1210          | 1182           | 103              | 38                             | 1209          | 1177           | 99             | 57             | 1210          | 1177           | 103              | 63             |  |
| 18               | 1261                           | 1226           | 14             | 8              | 1261          | 1224           | 13               | $\overline{7}$                 | 1261          | 1230           | 14             | 10             | 1261          | 1230           | 13               | 11             |  |
| 17               | 1272                           | 1253           | $23\,$         | $\overline{5}$ | 1272          | 1248           | 24               | 18                             | 1272          | 1243           | $23\,$         | $1\,$          | 1272          | 1241           | 24               | 16             |  |
| 16               | 1378                           | 1341           | $\mathbf{1}$   | $\mathbf{1}$   | 1379          | 1339           | $\mathbf{1}$     | $\mathbf{1}$                   | 1378          | 1344           | $\mathbf{1}$   | 3              | 1379          | 1345           | $\mathbf{1}$     | $\mathbf{3}$   |  |
| 15               | 1398                           | 1364           | $29\,$         | 13             | 1399          | 1360           | 30               | 10                             | 1398          | 1365           | 29             | 23             | 1399          | 1366           | 30               | $25\,$         |  |
| 14               | 1438                           | 1411           | 31             | 30             | 1439          | 1408           | 34               | 29                             | 1438          | 1399           | 31             | 15             | 1439          | 1400           | 34               | 16             |  |
| 13               | 1471                           | 1439           | $\mathbf{1}$   | $\overline{2}$ | 1472          | 1436           | $\mathbf{1}$     | $\overline{2}$                 | 1471          | 1439           | $\,1\,$        | $1\,$          | 1472          | 1439           | $\mathbf{1}$     | $\sqrt{3}$     |  |
| $12\,$           | 1483                           | 1445           | $\overline{9}$ | $\overline{5}$ | 1482          | 1443           | $\overline{9}$   | $\overline{5}$                 | 1483          | 1443           | $\overline{9}$ | $\overline{5}$ | 1482          | 1443           | $\boldsymbol{9}$ | $\overline{5}$ |  |
| $11\,$           | 1490                           | 1443           | 10             | $\mathbf{1}$   | 1492          | 1442           | $11\,$           | $\mathbf{1}$                   | 1490          | 1451           | 10             | 65             | 1492          | 1451           | $11\,$           | $44\,$         |  |
| $10\,$           | 1493                           | 1466           | $\overline{4}$ | 8              | 1494          | 1464           | 3                | $\,6$                          | 1493          | 1456           | $\sqrt{4}$     | 63             | 1494          | 1456           | $\boldsymbol{3}$ | 76             |  |
| $\boldsymbol{9}$ | 1510                           | 1480           | $6\,$          | $\overline{5}$ | 1511          | 1479           | $\overline{5}$   | 3                              | 1510          | 1472           | $\,6\,$        | $\overline{4}$ | 1511          | 1473           | $\overline{5}$   | $\sqrt{4}$     |  |
| 8                | 2979                           | 2843           | 36             | $\overline{5}$ | 2982          | 2841           | 34               | $\,4\,$                        | 2979          | 2839           | 36             | 128            | 2982          | 2840           | 34               | $163\,$        |  |
| $\overline{7}$   | 2993                           | 2800           | 72             | 27             | 2996          | 2797           | 71               | 17                             | 2993          | 2814           | 72             | 66             | 2996          | 2816           | $71\,$           | 35             |  |
| 6                | 3004                           | 2856           | $\overline{7}$ | 10             | 3006          | 2853           | $\boldsymbol{9}$ | 8                              | 3004          | 2855           | $\overline{7}$ | 8              | 3006          | 2857           | $\boldsymbol{9}$ | $\,7$          |  |
| $\overline{5}$   | 3026                           | 2891           | 111            | 176            | 3029          | 2889           | 111              | 171                            | 3026          | 2900           | 111            | 145            | 3029          | 2900           | 111              | $150\,$        |  |
| 4                | 3044                           | 2927           | 35             | 5              | 3047          | 2923           | 37               | 8                              | 3044          | 2911           | 35             | 32             | 3047          | 2912           | 37               | 33             |  |
| 3                | 3102                           | 2972           | $27\,$         | 30             | 3105          | 2972           | 29               | 32                             | 3102          | 2967           | 27             | 32             | 3105          | 2969           | 29               | 33             |  |
| $\overline{2}$   | 3135                           | 3001           | 22             | 26             | 3138          | 3001           | 23               | 27                             | 3135          | 2999           | 22             | 26             | 3138          | 3001           | 23               | $26\,$         |  |
| $\mathbf{1}$     | 3855                           | 3676           | 42             | 48             | 3857          | 3673           | 40               | 34                             | 3855          | 3674           | 42             | 35             | 3857          | 3674           | 40               | 34             |  |

<span id="page-21-0"></span>**Tab. S7: Overtones calculated with G16 and G09 using B3LYP/PBE0 and def2- QZVPP/def2-TZVPP** level. Harmonic wavenumber  $ν$ <sub>h</sub>, anharmonic wavenumber  $\nu_\mathrm{ah}$  in  $\mathrm{cm}^{-1},$  anharmonic infrared intensity  $I_\mathrm{ah}$  in  $\mathrm{km\,mol^{-1}}.$  Only listed if intensity **exceeds 1 km mol−<sup>1</sup> . Note that the differences between G09 and G16 for overtones (and combination modes) can be much smaller than for the underlying fundamentals in some cases, perhaps indicating unrealistic default settings for (1,1)-Darling-**

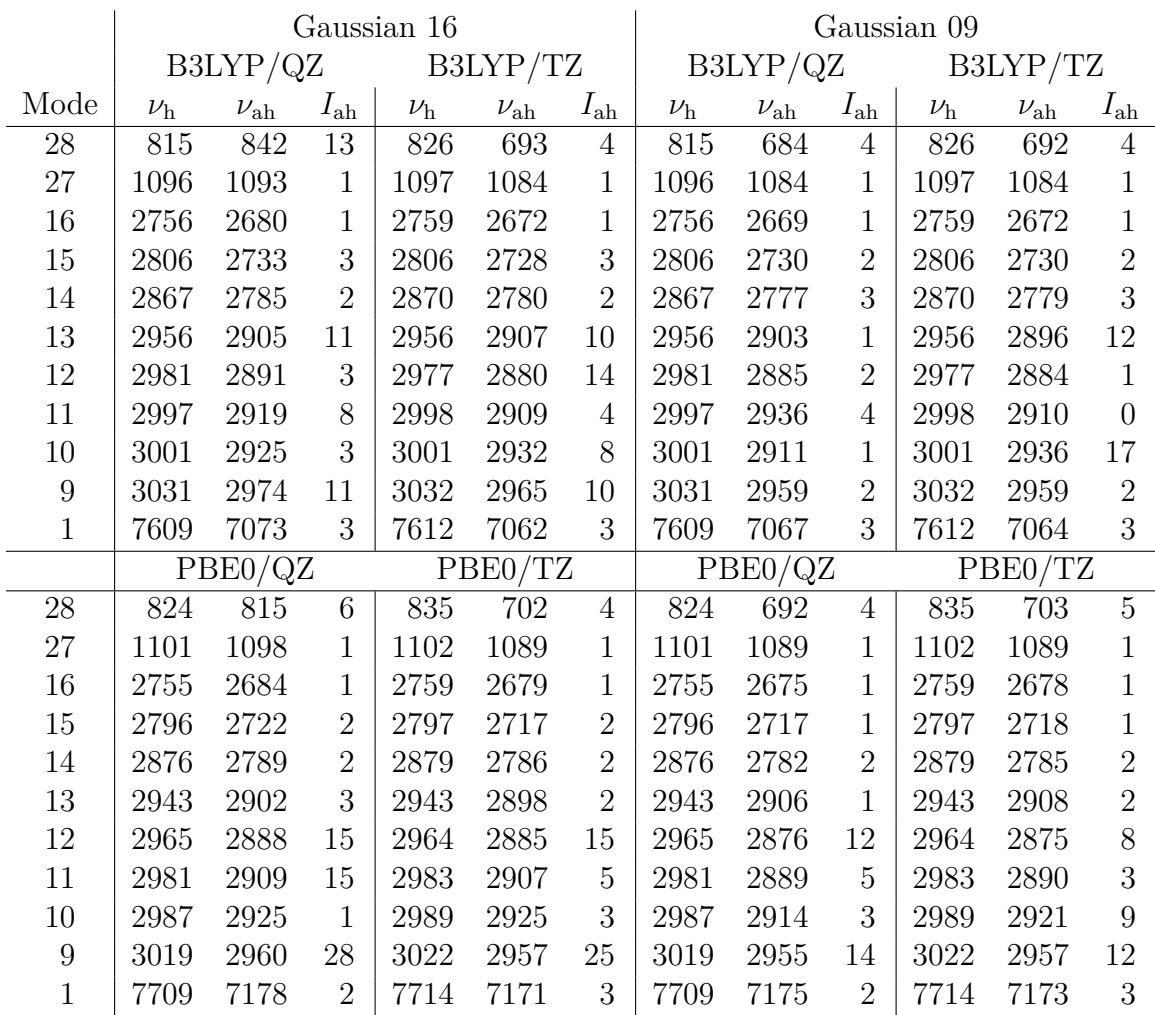

**Dennison thresholds as one possible cause of discrepancy to experiment.**

<span id="page-22-0"></span>**Tab. S8: Combination modes calculated with G16 and G09 on B3LYP/def2-QZVPP and def2-TZVPP**  $l$ evel. Harmonic wavenumber  $\nu_{\rm h}$ , anharmonic wavenumber  $\nu_{\rm ah}$  in  $\rm cm^{-1},$  anharmonic infrared intensity  $I_{\text{ah}}$  in km mol<sup>−1</sup>. Only listed if intensity exceeds  $1 \text{ km mol}^{-1}$ 

| B3LYP/def2-QZVPP |              |               |                |                  |               |                |                 | B3LYP/def2-TZVPP |            |               |                |                  |               |                |                  |  |
|------------------|--------------|---------------|----------------|------------------|---------------|----------------|-----------------|------------------|------------|---------------|----------------|------------------|---------------|----------------|------------------|--|
| G16<br>G09       |              |               |                |                  |               |                |                 |                  | G16<br>G09 |               |                |                  |               |                |                  |  |
| Modes            |              | $\nu_{\rm h}$ | $\nu_{\rm ah}$ | $I_{\text{ah}}$  | $\nu_{\rm h}$ | $\nu_{\rm ah}$ | $I_{\text{ah}}$ | Modes            |            | $\nu_{\rm h}$ | $\nu_{\rm ah}$ | $I_{\text{ah}}$  | $\nu_{\rm h}$ | $\nu_{\rm ah}$ | $I_{\rm ah}$     |  |
| 33               | 32           | 229           | 311            | $\overline{2}$   |               |                |                 | 32               | 28         | 552           | 502            | $\sqrt{2}$       | 552           | 501            | $\overline{2}$   |  |
| 33               | 31           | 316           | 382            | $\mathbf 1$      |               |                |                 | 28               | 27         | 961           | 909            | $\sqrt{2}$       | 961           | 909            | $\overline{2}$   |  |
| 33               | 30           | 369           | 430            | 8                | 369           | 362            | 6               | 31               | 26         | 1066          | 1038           | 1                | 1066          | 1039           | $\mathbf{1}$     |  |
| 32               | 30           | 414           | 454            | 17               |               |                |                 | 30               | 26         | 1119          | 1100           | 3                | 1119          | 1099           | 3                |  |
| 28               | 27           | 955           | 984            | $\overline{2}$   | 955           | 904            | $\mathbf{1}$    | 32               | 24         | 1163          | 1138           | 7                | 1163          | 1138           | $\overline{7}$   |  |
| 31               | 26           | 1064          | 1063           | $\mathbf 1$      | 1064          | 1036           | $\mathbf 1$     | 29               | 26         | 1209          | 1188           | $\overline{4}$   | 1209          | 1188           | $\overline{4}$   |  |
| 30               | 26           | 1118          | 1115           | 3                | 1118          | 1098           | 3               | 28               | 26         | 1254          | 1194           | $\overline{2}$   | 1254          | 1193           | $\overline{2}$   |  |
| 31               | 25           | 1129          | 1125           | $\mathbf 1$      | 1129          | 1098           | 1               | 29               | 25         | 1273          | 1251           | 8                |               |                |                  |  |
| 32               | 24           | 1160          | 1172           | $\boldsymbol{9}$ | 1160          | 1134           | 9               | 32               | 18         | 1393          | 1359           | $\mathbf{1}$     | 1393          | 1359           | $\mathbf{1}$     |  |
| 30               | 25           | 1182          | 1175           | $\mathbf 1$      | 1182          | 1158           | $\mathbf{1}$    | 29               | 24         | 1392          | 1363           | 1                | 1392          | 1363           | $\mathbf{1}$     |  |
| $29\,$           | 26           | 1207          | 1204           | $\bf 5$          | 1207          | 1184           | $\overline{5}$  | 30               | 22         | 1401          | 1374           | $\overline{4}$   | 1401          | 1373           | $\overline{4}$   |  |
| 29               | 25           | 1271          | 1265           | $\overline{2}$   |               |                |                 | 29               | 23         | 1446          | 1415           | 14               |               |                |                  |  |
| 28               | 26           | 1247          | 1266           | $\mathbf 1$      |               |                |                 | 27               | 25         | 1454          | 1428           | $\mathbf 1$      | 1454          | 1428           | $\mathbf{1}$     |  |
| 32               | 21           | 1287          | 1283           | $\mathbf 1$      | 1287          | 1246           | $\mathbf 1$     | 31               | 18         | 1479          | 1435           | $\overline{2}$   |               |                |                  |  |
| 30               | 22           | 1400          | 1389           | $\overline{2}$   | 1400          | 1372           | $\overline{2}$  | 29               | 22         | 1492          | 1463           | 3                | 1492          | 1463           | $\sqrt{3}$       |  |
| $29\,$           | 23           | 1442          | 1429           | 3                |               |                |                 | 26               | 21         | 1993          | 1937           | $\sqrt{2}$       | 1993          | 1938           | $\sqrt{2}$       |  |
| 27               | 25           | 1452          | 1436           | $\mathbf 1$      | 1452          | 1427           | $\mathbf 1$     | 24               | 21         | 2176          | 2110           | $\overline{2}$   | 2176          | 2111           | $\overline{2}$   |  |
| $26\,$           | 21           | 1990          | 1943           | $\overline{2}$   | 1990          | 1934           | $\overline{2}$  | 16               | 14         | 2814          | 2727           | $\mathbf{1}$     | 2814          | 2727           | $\mathbf{1}$     |  |
| $24\,$           | 21           | 2173          | 2117           | $\overline{2}$   | 2173          | 2107           | $\overline{2}$  | 15               | 14         | 2838          | 2751           | $\mathbf{1}$     | 2838          | 2751           | $\mathbf{1}$     |  |
| 15               | 14           | 2837          | 2755           | $\mathbf 1$      | 2837          | 2749           | $\mathbf{1}$    | 15               | 13         | 2881          | 2810           | $\mathbf{1}$     | 2881          | 2810           | $\mathbf{1}$     |  |
| 15               | 13           | 2881          | 2816           | $\overline{2}$   | 2881          | 2810           | $\overline{2}$  | 14               | 13         | 2913          | 2838           | 1                | 2913          | 2838           | $\mathbf{1}$     |  |
| 12               | 10           |               |                |                  | 2991          | 2918           | 3               | 14               | 11         | 2934          | 2852           | $\mathbf{1}$     | 2934          | 2853           | 1                |  |
| 14               | 13           | 2912          | 2844           | $\overline{2}$   | 2912          | 2837           | $\overline{2}$  | 14               | 10         | 2936          | 2855           | $\mathbf{1}$     | 2936          | 2855           | $\mathbf{1}$     |  |
| 15               | 9            | 2919          | 2849           | $\mathbf 1$      | 2919          | 2843           | $\mathbf{1}$    | 14               | 9          | 2951          | 2870           | $\overline{5}$   | 2951          | 2870           | $\overline{5}$   |  |
| 14               | 11           | 2932          | 2858           | $\mathbf 1$      | 2932          | 2851           | $\mathbf 1$     | 13               | 12         | 2966          | 2883           | 32               | 2966          | 2883           | 32               |  |
| 14               | 9            | 2949          | 2875           | 6                | 2949          | 2869           | 6               | 12               | 11         | 2987          | 2898           | $\boldsymbol{6}$ | 2987          | 2898           | $\boldsymbol{6}$ |  |
| 13               | 12           | 2968          | 2890           | 13               | 2968          | 2886           | 13              | 13               | 11         | 2977          | 2898           | $23\,$           | 2977          | 2898           | 23               |  |
| 13               | 11           | 2977          | 2907           | $\mathbf{1}$     |               |                |                 | 13               | 10         | 2978          | 2903           | $\sqrt{2}$       |               |                |                  |  |
| 12               | 11           | 2989          | 2910           | 10               | 2989          | 2905           | 10              | 12               | 10         | 2989          | 2916           | $\mathbf{1}$     |               |                |                  |  |
| 12               | 9            | 3006          | 2925           | 98               | 3006          | 2920           | 97              | 11               | 10         | 2999          | 2918           | 15               | 2999          | 2919           | 6                |  |
| 13               | 9            | 2994          | 2929           | 3                |               |                |                 | 12               | 9          | 3005          | 2919           | 15               | 3005          | 2919           | 15               |  |
| 11               | 10           | 2999          | 2935           | 11               | 2999          | 2928           | $\overline{5}$  | 13               | 9          | 2994          | 2922           | 3                |               |                |                  |  |
| 11               | 9            | 3014          | 2944           | 11               | 3014          | 2937           | 11              | 11               | 9          | 3015          | 2938           | 34               | 3015          | 2939           | 35               |  |
| 10               | 9            | 3016          | 2949           | 9                | 3016          | 2942           | 12              | 10               | 9          | 3017          | 2943           | 11               | 3017          | 2943           | 11               |  |
| 33               | 4            | 3112          | 3029           | $\overline{2}$   | 3112          | 2974           | $\overline{2}$  | 28               | 1          | 4219          | 3995           | $\mathbf{1}$     | 4219          | 3997           | $\mathbf{1}$     |  |
| 28               | $\mathbf{1}$ | 4212          | 4066           | $\mathbf{1}$     | 4212          | 3993           | $\mathbf 1$     |                  |            |               |                |                  |               |                |                  |  |

<span id="page-23-0"></span>**Tab. S9: Combination modes calculated with G16 and G09 on PBE0/def2-QZVPP and def2-TZVPP** level. Harmonic wavenumber  $\nu_{\rm h}$ , anharmonic wavenumber  $\nu_{\rm ah}$  in cm $^{-1}$ , an $h$ armonic infrared intensity  $I_{\text{ah}}$  in  ${\text{km\,mol}}^{-1}$ . Only listed if intensity exceeds  $1\, {\text{km\,mol}}^{-1}$ 

| PBE0/def2-QZVPP |              |               |                |                  |               |                |                  | PBE0/def2-TZVPP |        |               |                |                 |               |                |                                  |
|-----------------|--------------|---------------|----------------|------------------|---------------|----------------|------------------|-----------------|--------|---------------|----------------|-----------------|---------------|----------------|----------------------------------|
| G09<br>G16      |              |               |                |                  |               |                |                  | G16<br>G09      |        |               |                |                 |               |                |                                  |
| Modes           |              | $\nu_{\rm h}$ | $\nu_{\rm ah}$ | $I_{\rm ah}$     | $\nu_{\rm h}$ | $\nu_{\rm ah}$ | $I_{\text{ah}}$  |                 | Modes  | $\nu_{\rm h}$ | $\nu_{\rm ah}$ | $I_{\text{ah}}$ | $\nu_{\rm h}$ | $\nu_{\rm ah}$ | $I_{\underline{a}\underline{h}}$ |
| 33              | 32           | 231           | 312            | $\mathbf{1}$     |               |                |                  | 33              | $30\,$ | 371           | 365            | $\bf 5$         | 371           | 365            | $\mathbf 5$                      |
| 33              | 31           | 320           | 381            | $\mathbf 1$      |               |                |                  | 32              | 28     | 557           | 503            | $\sqrt{2}$      | 557           | 503            | $\sqrt{2}$                       |
| 32              | 31           | 364           | 399            | $\overline{4}$   | 364           | 344            | $\boldsymbol{3}$ | 28              | $27\,$ | 968           | 916            | $\sqrt{2}$      | 968           | 917            | $\sqrt{2}$                       |
| 33              | 30           | 372           | 432            | $\overline{2}$   | 372           | 364            | $\overline{2}$   | 30              | 26     | 1131          | 1112           | $\sqrt{2}$      | 1131          | 1112           | $\overline{2}$                   |
| 32              | 30           | 415           | 456            | 14               |               |                |                  | 32              | 24     | 1186          | 1161           | 5               |               |                |                                  |
| 32              | 28           | 549           | 608            | $\mathbf{1}$     | 549           | 497            | $\mathbf 1$      | 33              | 23     | 1197          | 1168           | $\overline{2}$  | 1197          | 1167           | $\overline{2}$                   |
| 28              | 27           | 963           | 982            | $\sqrt{2}$       | 963           | 911            | $\mathbf{1}$     | 29              | 26     | 1222          | 1200           | 13              | 1222          | 1201           | 13                               |
| 30              | 26           | 1130          | 1130           | $\overline{2}$   | 1130          | 1112           | $\overline{2}$   | 31              | $24\,$ | 1273          | 1239           | $\mathbf{1}$    | 1273          | 1239           | $\mathbf{1}$                     |
| 32              | 24           | 1183          | 1195           | 16               | 1183          | 1155           | 12               | 32              | 22     | 1275          | 1244           | $\overline{2}$  | 1275          | 1244           | $\sqrt{2}$                       |
| 29              | 26           | 1219          | 1218           | 15               | 1219          | 1200           | 15               | 33              | 21     | 1276          | 1247           | 3               | 1276          | 1247           | $\overline{3}$                   |
| 33              | 23           | 1196          | 1224           | $\overline{2}$   | 1196          | 1166           | $\overline{2}$   | 33              | $20\,$ | 1280          | 1249           | $\sqrt{2}$      | 1280          | 1248           | $\sqrt{2}$                       |
| 31              | 24           | 1272          | 1263           | $27\,$           | 1272          | 1238           | 27               | 29              | 25     | 1287          | 1263           | $\overline{2}$  | 1287          | 1263           | $\sqrt{2}$                       |
| 28              | 26           | 1264          | 1274           | $\bf 5$          | 1264          | 1205           | $\overline{5}$   | 32              | 18     | 1400          | 1365           | $\overline{4}$  |               |                |                                  |
| 29              | 25           | 1285          | 1280           | $\overline{3}$   | 1285          | 1262           | $\mathfrak{Z}$   | 27              | 26     | 1404          | 1383           | $\overline{2}$  | 1404          | 1384           | $\sqrt{2}$                       |
| 33              | 21           | 1276          | 1300           | $\overline{5}$   | 1276          | 1246           | 4                | 29              | $24\,$ | 1415          | 1386           | $\overline{2}$  | 1415          | 1386           | $\sqrt{2}$                       |
| 33              | 20           | 1280          | 1302           | $\sqrt{2}$       | 1280          | 1249           | $\sqrt{2}$       | 31              | 19     | 1437          | 1392           | $\overline{7}$  | 1437          | 1392           | $\overline{7}$                   |
| 27              | 26           | 1403          | 1392           | $\sqrt{2}$       | 1403          | 1383           | $\sqrt{2}$       | 30              | 21     | 1460          | 1428           | $\mathbf{1}$    | 1460          | 1428           | $\mathbf{1}$                     |
| 29              | 24           | 1413          | 1404           | $\overline{2}$   | 1413          | 1385           | $\sqrt{2}$       | 29              | 23     | 1472          | 1441           | $\overline{7}$  | 1472          | 1441           | $\overline{7}$                   |
| 31              | 19           | 1435          | 1414           | $\,6$            | 1435          | 1391           | $\,6$            | 27              | $25\,$ | 1469          | 1443           | $\overline{4}$  | 1469          | 1443           | $\overline{4}$                   |
| 27              | 25           | 1468          | 1451           | $\boldsymbol{3}$ | 1468          | 1442           | 3                | 31              | 18     | 1487          | 1445           | $\overline{2}$  | 1487          | 1445           | $\sqrt{2}$                       |
| 29              | 23           | 1470          | 1459           | $\boldsymbol{3}$ | 1470          | 1439           | 3                | 30              | 19     | 1488          | 1448           | $\mathbf{1}$    | 1488          | 1448           | $\mathbf{1}$                     |
| 30              | 19           | 1486          | 1464           | $\mathbf{1}$     |               |                |                  | 33              | 15     | 1492          | 1454           | 8               | 1492          | 1454           | $8\,$                            |
| 31              | 18           | 1487          | 1467           | 3                | 1487          | 1444           | 3                | 26              | 19     | 2063          | 2013           | $\overline{2}$  | 2063          | 2013           | $\sqrt{2}$                       |
| 33              | 15           | 1492          | 1507           | $\overline{4}$   | 1492          | 1454           | $\overline{4}$   | 16              | 14     | 2819          | 2732           | 1               | 2819          | 2732           | $\,1$                            |
| 28              | 23           | 1515          | 1517           | $\mathbf 1$      | 1515          | 1447           | $\mathbf{1}$     | 14              | 9      | 2950          | 2870           | $\mathbf{1}$    | 2950          | 2870           | $\mathbf{1}$                     |
| 26              | 19           | 2061          | 2019           | $\sqrt{2}$       | 2061          | 2011           | $\sqrt{2}$       | 13              | 12     | 2954          | 2877           | $\overline{2}$  | 2954          | 2877           | $\overline{2}$                   |
| 16              | 14           | 2816          | 2737           | $\mathbf 1$      | 2816          | 2729           | $\mathbf{1}$     | 13              | 11     | 2963          | 2890           | $\overline{2}$  |               |                |                                  |
| 14              | 13           | 2909          | 2841           | $\mathbf{1}$     | 2909          | 2835           | 1                | 12              | 11     | 2974          | 2891           | $\overline{2}$  | 2974          | 2891           | $\overline{2}$                   |
| 14              | 9            | 2947          | 2873           | $\mathbf{1}$     | 2947          | 2867           | $\mathbf 1$      | 12              | 10     | 2976          | 2896           | 3               | $2976\,$      | 2896           | 3                                |
| 13              | 12           | 2954          | 2882           | $\overline{2}$   | 2954          | 2878           | $\overline{2}$   | 12              | 9      | 2993          | 2912           | 41              | 2993          | 2912           | 41                               |
| 13              | 11           | 2962          | 2894           | $\sqrt{2}$       |               |                |                  | 13              | 9      | 2983          | 2914           | $\overline{4}$  |               |                |                                  |
| 12              | 11           | 2973          | 2895           | $\overline{2}$   | 2973          | 2891           | $\overline{2}$   | 11              | 10     | 2986          | 2919           | 18              | 2986          | 2914           | 9                                |
| 12              | 10           | 2976          | 2899           | 4                | 2976          | 2895           | $\overline{4}$   | 11              | 9      | 3002          | 2926           | 5               | 3002          | 2939           | $\mathfrak{Z}$                   |
| 13              | 10           |               |                |                  | 2965          | 2895           | $\mathbf{1}$     | 10              | 9      | 3005          | 2939           | 8               |               |                |                                  |
| 12              | 9            | 2992          | 2918           | $\boldsymbol{3}$ |               |                |                  | 28              | 1      | 4274          | 4054           | $\mathbf{1}$    | 4274          | 4057           | $\mathbf{1}$                     |
| 11              | 10           | 2984          | 2918           | 8                | 2984          | 2916           | 10               |                 |        |               |                |                 |               |                |                                  |
| 13              | 9            | 2981          | 2922           | 24               |               |                |                  |                 |        |               |                |                 |               |                |                                  |
| 11              | 9            | 3000          | 2928           | 4                | 3000          | 2923           | $\overline{2}$   |                 |        |               |                |                 |               |                |                                  |
| 10              | 9            | 3003          | 2943           | 6                |               |                |                  |                 |        |               |                |                 |               |                |                                  |
| $28\,$          | $\mathbf{1}$ | 4267          | 4114           | $\mathbf{1}$     | 4267          | 4052           | $\mathbf{1}$     |                 |        |               |                |                 |               |                |                                  |

### <span id="page-24-0"></span>**References**

- <span id="page-24-1"></span>(S1) Lüttschwager, N. O. B. *Raman Spectroscopy of Conformational Rearrangements at Low Temperatures*; Springer International Publishing, 2014.
- <span id="page-24-2"></span>(S2) TURBOMOLE V7.4.1 2019, a development of University of Karlsruhe and Forschungszentrum Karlsruhe GmbH, 1989-2007, TURBOMOLE GmbH, since 2007; available from http://www.turbomole.com.
- <span id="page-24-3"></span>(S3) Dirac, P. A. M. Quantum mechanics of many-electron systems. *P. R. Soc Lond. A-Conta.* **1929**, *123*, 714–733.
- <span id="page-24-10"></span>(S4) Slater, J. C. A Simplification of the Hartree-Fock Method. *Phys. Rev.* **1951**, *81*, 385–390.
- (S5) Vosko, S. H.; Wilk, L.; Nusair, M. Accurate spin-dependent electron liquid correlation energies for local spin density calculations: a critical analysis. *Can. J. Phys.* **1980**, *58*, 1200–1211.
- (S6) Becke, A. D. Density-functional exchange-energy approximation with correct asymptotic behavior. *Phys. Rev. A* **1988**, *38*, 3098–3100.
- (S7) Lee, C.; Yang, W.; Parr, R. G. Development of the Colle-Salvetti correlation-energy formula into a functional of the electron density. *Phys. Rev. B* **1988**, *37*, 785–789.
- <span id="page-24-4"></span>(S8) Becke, A. D. Density-functional thermochemistry. III. The role of exact exchange. *J. Chem. Phys.* **1993**, *98*, 5648–5652.
- <span id="page-24-5"></span>(S9) Grimme, S.; Antony, J.; Ehrlich, S.; Krieg, H. A consistent and accurate ab initio parametrization of density functional dispersion correction (DFT-D) for the 94 elements H-Pu. *J. Chem. Phys.* **2010**, *132*, 154104.
- <span id="page-24-6"></span>(S10) Grimme, S.; Ehrlich, S.; Goerigk, L. Effect of the damping function in dispersion corrected density functional theory. *J. Comput. Chem.* **2011**, *32*, 1456–1465.
- <span id="page-24-7"></span>(S11) Eichkorn, K.; Treutler, O.; Öhm, H.; Häser, M.; Ahlrichs, R. Auxiliary basis sets to approximate Coulomb potentials (Chem. Phys. Letters 240 (1995) 283-290). *Chem. Phys. Lett.* **1995**, *242*, 652–660.
- (S12) Eichkorn, K.; Weigend, F.; Treutler, O.; Ahlrichs, R. Auxiliary basis sets for main row atoms and transition metals and their use to approximate Coulomb potentials. *Theor Chem Acta* **1997**, *97*, 119–124.
- (S13) Weigend, F. Accurate Coulomb-fitting basis sets for H to Rn. *Phys. Chem. Chem. Phys.* **2006**, *8*, 1057.
- <span id="page-24-8"></span>(S14) Deglmann, P.; May, K.; Furche, F.; Ahlrichs, R. Nuclear second analytical derivative calculations using auxiliary basis set expansions. *Chem. Phys. Lett.* **2004**, *384*, 103–107.
- <span id="page-24-9"></span>(S15) Sierka, M.; Hogekamp, A.; Ahlrichs, R. Fast evaluation of the Coulomb potential for electron densities using multipole accelerated resolution of identity approximation. *J. Chem. Phys.* **2003**, *118*, 9136–9148.
- <span id="page-25-0"></span>(S16) Brandenburg, J. G.; Bannwarth, C.; Hansen, A.; Grimme, S. B97-3c: A revised low-cost variant of the B97-D density functional method. *J. Chem. Phys.* **2018**, *148*, 064104.
- <span id="page-25-1"></span>(S17) Bachorz, R. A.; Bischoff, F. A.; Glöß, A.; Hättig, C.; Höfener, S.; Klopper, W.; Tew, D. P. The MP2-F12 method in the TURBOMOLE program package. *J. Comput. Chem.* **2011**, *32*, 2492–2513.
- <span id="page-25-2"></span>(S18) Weigend, F. A fully direct RI-HF algorithm: Implementation, optimised auxiliary basis sets, demonstration of accuracy and efficiency. *Phys. Chem. Chem. Phys.* **2002**, *4*, 4285–4291.
- <span id="page-25-3"></span>(S19) Hättig, C.; Tew, D. P.; Köhn, A. Communications: Accurate and efficient approximations to explicitly correlated coupled-cluster singles and doubles, CCSD-F12. *J. Chem. Phys.* **2010**, *132*, 231102.
- <span id="page-25-4"></span>(S20) Frisch, M. J.; Trucks, G. W.; Schlegel, H. B.; Scuseria, G. E.; Robb, M. A.; Cheeseman, J. R.; Scalmani, G.; Barone, V.; Mennucci, B.; Petersson, G. A.; Nakatsuji, H.; Caricato, M.; Li, X.; Hratchian, H. P.; Izmaylov, A. F.; Bloino, J.; Zheng, G.; Sonnenberg, J. L.; Hada, M.; Ehara, M.; Toyota, K.; Fukuda, R.; Hasegawa, J.; Ishida, M.; Nakajima, T.; Honda, Y.; Kitao, O.; Nakai, H.; Vreven, T.; Montgomery, J. A., Jr.; Peralta, J. E.; Ogliaro, F.; Bearpark, M.; Heyd, J. J.; Brothers, E.; Kudin, K. N.; Staroverov, V. N.; Keith, T.; Kobayashi, R.; Normand, J.; Raghavachari, K.; Rendell, A.; Burant, J. C.; Iyengar, S. S.; Tomasi, J.; Cossi, M.; Rega, N.; Millam, J. M.; Klene, M.; Knox, J. E.; Cross, J. B.; Bakken, V.; Adamo, C.; Jaramillo, J.; Gomperts, R.; Stratmann, R. E.; Yazyev, O.; Austin, A. J.; Cammi, R.; Pomelli, C.; Ochterski, J. W.; Martin, R. L.; Morokuma, K.; Zakrzewski, V. G.; Voth, G. A.; Salvador, P.; Dannenberg, J. J.; Dapprich, S.; Daniels, A. D.; Farkas, O.; Foresman, J. B.; Ortiz, J. V.; Cioslowski, J.; Fox, D. J. Gaussian 09 Revision E.01. 2013; Gaussian Inc. Wallingford CT.
- <span id="page-25-5"></span>(S21) Frisch, M. J.; Trucks, G. W.; Schlegel, H. B.; Scuseria, G. E.; Robb, M. A.; Cheeseman, J. R.; Scalmani, G.; Barone, V.; Petersson, G. A.; Nakatsuji, H.; Li, X.; Caricato, M.; Marenich, A. V.; Bloino, J.; Janesko, B. G.; Gomperts, R.; Mennucci, B.; Hratchian, H. P.; Ortiz, J. V.; Izmaylov, A. F.; Sonnenberg, J. L.; Williams-Young, D.; Ding, F.; Lipparini, F.; Egidi, F.; Goings, J.; Peng, B.; Petrone, A.; Henderson, T.; Ranasinghe, D.; Zakrzewski, V. G.; Gao, J.; Rega, N.; Zheng, G.; Liang, W.; Hada, M.; Ehara, M.; Toyota, K.; Fukuda, R.; Hasegawa, J.; Ishida, M.; Nakajima, T.; Honda, Y.; Kitao, O.; Nakai, H.; Vreven, T.; Throssell, K.; Montgomery, J. A., Jr.; Peralta, J. E.; Ogliaro, F.; Bearpark, M. J.; Heyd, J. J.; Brothers, E. N.; Kudin, K. N.; Staroverov, V. N.; Keith, T. A.; Kobayashi, R.; Normand, J.; Raghavachari, K.; Rendell, A. P.; Burant, J. C.; Iyengar, S. S.; Tomasi, J.; Cossi, M.; Millam, J. M.; Klene, M.; Adamo, C.; Cammi, R.; Ochterski, J. W.; Martin, R. L.; Morokuma, K.; Farkas, O.; Foresman, J. B.; Fox, D. J. Gaussian 16 Revision A.03. 2016; Gaussian Inc. Wallingford CT.
- <span id="page-25-6"></span>(S22) Perdew, J. P.; Wang, Y. Accurate and simple analytic representation of the electron-gas correlation energy. *Phys. Rev. B* **1992**, *45*, 13244–13249.
- (S23) Perdew, J. P.; Burke, K.; Ernzerhof, M. Generalized Gradient Approximation Made Simple. *Phys. Rev. Lett.* **1996**, *77*, 3865–3868.
- <span id="page-25-7"></span>(S24) Perdew, J. P.; Ernzerhof, M.; Burke, K. Rationale for mixing exact exchange with density functional approximations. *J. Chem. Phys.* **1996**, *105*, 9982–9985.